# Scheduling and compiling rate-synchronous programs with end-to-end latency constraints

#### Timothy Bourke

#### with Vincent Bregeon (Airbus) and Marc Pouzet

Synchronous Programs with End-to-End Latency Constraints [Bourke, Bregeon, and Pouzet \(2023\): Scheduling and Compiling Rate-](http://dx.doi.org/10.4230/LIPIcs.ECRTS.2023.1)[Synchronous Programs with End-to-End Latency Constraints](http://dx.doi.org/10.4230/LIPIcs.ECRTS.2023.1)

> Inria Paris — PARKAS Team École normale supérieure, PSL University

17 October 2023, Systèmes réactifs synchrones MPRI 2-23-1

- Set of periodic tasks communicating through variables:
	- » read data from sensors via a bus,
	- » compute via sequences of tasks, and
	- » write to actuators via the bus.

- Set of periodic tasks communicating through variables:
	- » read data from sensors via a bus,
	- » compute via sequences of tasks, and
	- » write to actuators via the bus.

#### • Lustre:

#### synchronous-reactive dataflow language for "model-based design"

- [Halbwachs, Caspi, Raymond, and Pilaud \(1991\): The](http://www-verimag.imag.fr/~halbwach/lustre-ieee.html) [synchronous dataflow programming language LUSTRE](http://www-verimag.imag.fr/~halbwach/lustre-ieee.html)

#### • Scade:

#### modernized, industrial version

[Colaço, Pagano, and Pouzet (2017): Scade 6: A Formal ]<br>[[Language for Embedded Critical Software Development](https://hal.inria.fr/hal-01666470/) ] [Colaço, Pagano, and Pouzet \(2017\): Scade 6: A Formal](https://hal.inria.fr/hal-01666470/)

- Set of periodic tasks communicating through variables:
	- » read data from sensors via a bus,
	- » compute via sequences of tasks, and
	- » write to actuators via the bus.

#### • Lustre:

### synchronous-reactive dataflow language for "model-based design"

- [Halbwachs, Caspi, Raymond, and Pilaud \(1991\): The](http://www-verimag.imag.fr/~halbwach/lustre-ieee.html) [synchronous dataflow programming language LUSTRE](http://www-verimag.imag.fr/~halbwach/lustre-ieee.html)

#### • Scade:

#### modernized, industrial version

[Colaço, Pagano, and Pouzet (2017): Scade 6: A Formal ]<br>[[Language for Embedded Critical Software Development](https://hal.inria.fr/hal-01666470/) ] [Colaço, Pagano, and Pouzet \(2017\): Scade 6: A Formal](https://hal.inria.fr/hal-01666470/)

#### Airbus project "All-in-Lustre"

- Original system:  $\approx$  5000 Lustre nodes + separate constraints on order
- Desired system: a single Lustre program with features for periods and end-to-end latencies.
- Nodes at 10ms, 20ms, 40ms, and 120ms.
- Implementation: sequential code, period  $=$  5ms

- Set of periodic tasks communicating through variables:
	- » read data from sensors via a bus,
	- » compute via sequences of tasks, and
	- » write to actuators via the bus.

#### • Lustre:

### synchronous-reactive dataflow language for "model-based design"

- [Halbwachs, Caspi, Raymond, and Pilaud \(1991\): The](http://www-verimag.imag.fr/~halbwach/lustre-ieee.html) [synchronous dataflow programming language LUSTRE](http://www-verimag.imag.fr/~halbwach/lustre-ieee.html)

#### • Scade:

#### modernized, industrial version

[Colaço, Pagano, and Pouzet (2017): Scade 6: A Formal ]<br>[[Language for Embedded Critical Software Development](https://hal.inria.fr/hal-01666470/) ] [Colaço, Pagano, and Pouzet \(2017\): Scade 6: A Formal](https://hal.inria.fr/hal-01666470/)

### Airbus project "All-in-Lustre"

- Original system:  $\approx$  5000 Lustre nodes + separate constraints on order
- Desired system: a single Lustre program with features for periods and end-to-end latencies.
- Nodes at 10ms, 20ms, 40ms, and 120ms.
- Implementation: sequential code, period  $=$  5ms
- Workload already chopped up into small pieces.
- Each node loops in  $\lt$  5ms.

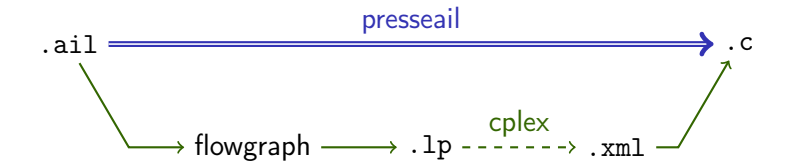

• Like Prelude [Forget, Boniol, Lesens, and Pagetti \(2010\):](http://dx.doi.org/10.1145/1774088.1774196)<br>• Like Prelude [A Real-Time Architecture Design Language](http://dx.doi.org/10.1145/1774088.1774196) But, no WCET, no deadlines, no real-time tasks

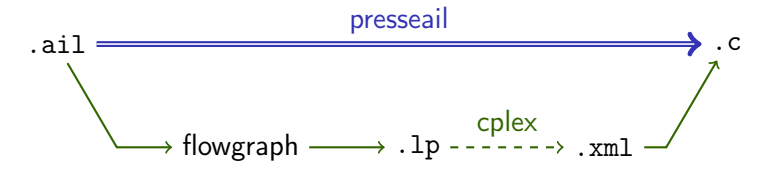

• Like Prelude [Forget, Boniol, Lesens, and Pagetti \(2010\):](http://dx.doi.org/10.1145/1774088.1774196) [A Real-Time Architecture Design Language](http://dx.doi.org/10.1145/1774088.1774196) [for Multi-Rate Embedded Control Systems](http://dx.doi.org/10.1145/1774088.1774196) <sup>i</sup> But, no WCET, no deadlines, no real-time tasks

- One or more step functions
- Called cyclically at the base rate

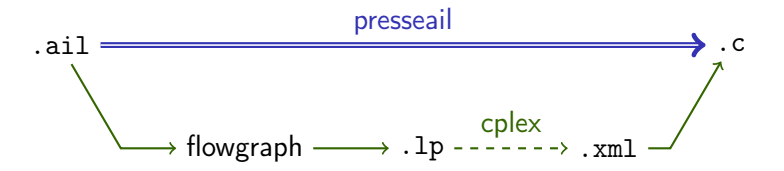

• Like Prelude [Forget, Boniol, Lesens, and Pagetti \(2010\):](http://dx.doi.org/10.1145/1774088.1774196) Forget, Boniol, Lesens, and Pagetti (2010):<br>[A Real-Time Architecture Design Language](http://dx.doi.org/10.1145/1774088.1774196)<br>[for Multi-Rate Embedded Control Systems](http://dx.doi.org/10.1145/1774088.1774196) But, no WCET, no deadlines, no real-time tasks

- One or more step functions
- Called cyclically at the base rate

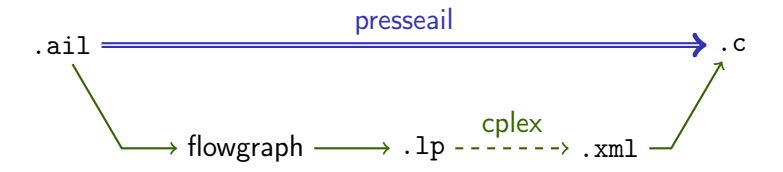

- $Vertex = node$
- Arc from producer to consumer
- Independent of source language

• Like Prelude [Forget, Boniol, Lesens, and Pagetti \(2010\):](http://dx.doi.org/10.1145/1774088.1774196) Forget, Boniol, Lesens, and Pagetti (2010):<br>[A Real-Time Architecture Design Language](http://dx.doi.org/10.1145/1774088.1774196)<br>[for Multi-Rate Embedded Control Systems](http://dx.doi.org/10.1145/1774088.1774196) But, no WCET, no deadlines, no real-time tasks

- One or more step functions
- Called cyclically at the base rate

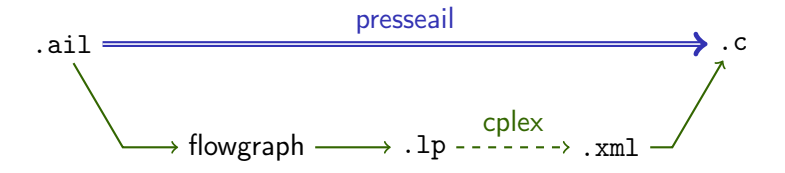

- $Vertex = node$
- Arc from producer to consumer
- Independent of source language
- Data dependencies
- Load balancing
- End-to-end latency

```
resource cpu : int ;
```

```
node read () returns (y:int);
node write(x:int) returns ();
node filter (x : int) returns (y : int);
```

```
node main () returns ()
var s0, s1, s2, s3 : int :: 1/3;let
    s0 = read();
    s1 = filter(s0);s2 = filter(s1):
    s3 = s1 + s2;
    () = write (s3);
tel
```
- Declare variables of rate  $1/3$  (period = 3)
- Calculate each once every three cycles

\$ presseail example1.ail -v --glpk --print

```
resource cpu : int ;
```

```
node read () returns (y:int);
node write(x:int) returns ();
node filter (x : int) returns (y : int);
```

```
node main () returns ()
var s0, s1, s2, s3 : int :: 1/3;let
    s0 = read();
    s1 = filter(s0);s2 = filter(s1):
    s3 = s1 + s2;
    () = write (s3);
tel
```

```
• Declare variables of rate 1/3 (period = 3)
```
• Calculate each once every three cycles

\$ presseail example1.ail --glpk --compile 1 --print

```
resource cpu : int ;
```

```
node read () returns (y:int);
node write(x:int) returns ();
```

```
node main () returns ()
var s0, s1, s2, s3 : int :: 1/3;
let
    s0 = read();
    s1 = filter(s0);s2 = filter(s1);
    s3 = s1 + s2;
```
 $()$  = write  $(s3)$ ;

tel

- Declare variables of rate  $1/3$  (period = 3)
- Calculate each once every three cycles
- node filter(x:int) returns (y:int); The 5 calculations here are synchronous relative to the period even if they are not necessarily simultaneous relative to the base clock

•  $s3 = s1 + s2$  is well clocked since  $s1$  ::  $1/3$ ,  $s2$  ::  $1/3$ , and  $s3$  ::  $1/3$ .

\$ presseail example1.ail --glpk --compile 1 --print

```
resource cpu : int ;
```

```
node read () returns (y:int);
node write(x:int) returns ();
```

```
node main () returns ()
var s0, s1, s2, s3 : int :: 1/3;
let
    s0 = read():
    s1 = filter(s0);s2 = filter(s1):
    s3 = s1 + s2;
    () = write (s3);
tel
```
- Declare variables of rate  $1/3$  (period = 3)
- Calculate each once every three cycles
- node filter(x:int) returns (y:int); The 5 calculations here are synchronous relative to the period even if they are not necessarily simultaneous relative to the base clock

•  $s3 = s1 + s2$  is well clocked since  $s1$  ::  $1/3$ ,  $s2$  ::  $1/3$ , and  $s3$  ::  $1/3$ .

• Causality applies 'across' a period and 'within' an instant:  $s_0 \rightarrow s_1 \rightarrow s_2 \rightarrow s_3 \rightarrow ()$ 

\$ presseail example1.ail --glpk --compile 1 --print

```
resource cpu : int
node filter (x : int)returns (y : int);
node main (s0 : int)returns ( s4 : int )
var s1, s2 : int :: 1/3;
    s3 : int :: 1/3 last = 0;
let
    s1 = filter(s0 when (0 % 3)):s2 = filter(s1):s3 = filter(s2);s4 = current(s3, (2 % 3));tel
```
#### • x when c

- » c is for '(sampling) choice'
- » sub-sampling of a stream
- » fast-to-slow rate change
- $current(x, c)$ 
	- » stutter stream elements
	- » must declare an initial last value

» slow-to-fast rate change

 $y = merge c x ((0 fby y) when not c)$ 

\$ presseail example2.ail --glpk --compile 1

#### $r = w$  when  $(i \ % n)$

- (i % n): take the ith of every n elements.
- n is the rate of w relative to r E.g., for  $w : 1/4$  and  $r : 1/8$ , n is 2.
- It can be deduced from the clocks, but is useful for readability.
- It implies a lower bound on the scheduling of the equation.

 $r = w$  when  $(i \ % n)$ 

- (i % n): take the ith of every n elements.
- n is the rate of w relative to r E.g., for  $w : 1/4$  and  $r : 1/8$ , n is 2.
- It can be deduced from the clocks, but is useful for readability.
- It implies a lower bound on the scheduling of the equation.

#### $r = current(w, (i % n))$

- (i % n): repeat the initial last value i times, then repeat each w value n times.
- n is the rate of r relative to w E.g., for  $r : 1/4$  and  $w : 1/8$ , n is 2.
- It implies an upper bound on the scheduling of the equation.

 $r = w$  when  $(i \ % n)$ 

- (i % n): take the ith of every n elements.
- n is the rate of w relative to r E.g., for  $w : 1/4$  and  $r : 1/8$ , n is 2.
- It can be deduced from the clocks, but is useful for readability.
- It implies a lower bound on the scheduling of the equation.

 $r = current(w, (i % n))$ 

- (i % n): repeat the initial last value i times, then repeat each w value n times.
- n is the rate of r relative to w E.g., for  $r : 1/4$  and  $w : 1/8$ , n is 2.
- It implies an upper bound on the scheduling of the equation.

- Write (? % n) if we don't care when values are sampled/updated.
- The schedule decides when sampling/updating occur; fixed at compile time.

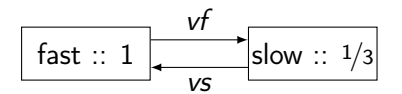

node eg1 () returns () var vf : int :: 1; n : int :: 1 last = 0; vs : int :: 1/3 last = 0; let vf = n + current ( vs , (2 % 3)); n = ( last n ) + 1; vs = ( vf when (1 % 3)) + 5; tel

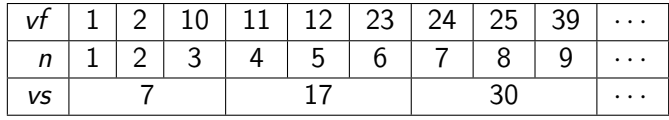

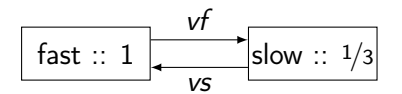

node eg1 () returns () var vf : int :: 1; n : int :: 1 last = 0; vs : int :: 1/3 last = 0; let vf = n + current ( vs , (2 % 3)); n = ( last n ) + 1; vs = ( vf when (1 % 3)) + 5; tel

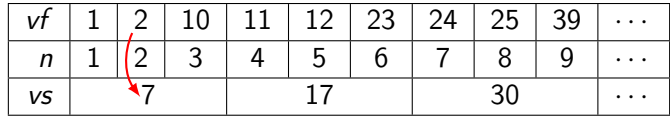

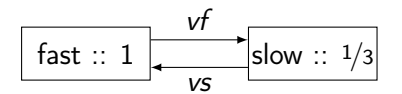

```
node eg1 () returns ()
var vf : int :: 1;
     n : int :: 1 last = 0;
    vs: int :: 1/3 last = 0;let
  vf = n + current(vs, (2 % 3));n = (\text{last } n) + 1;vs = (vf when (1 % 3)) + 5;tel
```
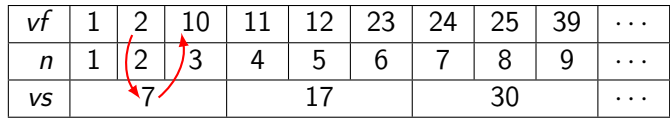

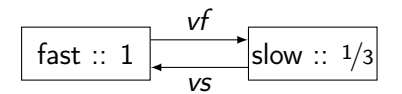

```
node eg1 () returns ()
var vf : int :: 1;
     n : int :: 1 last = 0;
    vs: int :: 1/3 last = 0;let
  vf = n + current(vs, (2 % 3));n = (\text{last } n) + 1;vs = (vf when (1 % 3)) + 5;tel
```
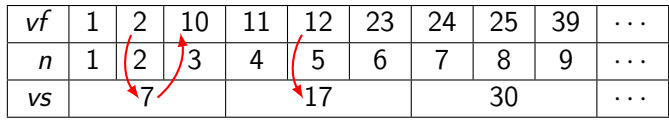

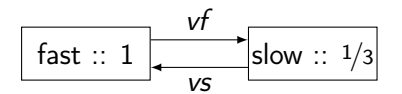

node eg1 () returns () var vf : int :: 1; n : int :: 1 last = 0; vs : int :: 1/3 last = 0; let vf = n + current ( vs , (2 % 3)); n = ( last n ) + 1; vs = ( vf when (1 % 3)) + 5; tel

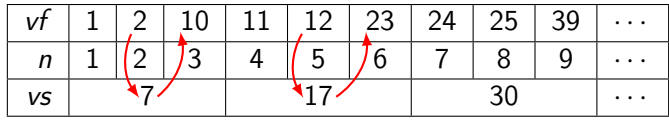

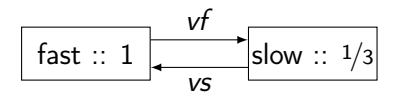

node eg1 () returns () var vf : int :: 1; n : int :: 1 last = 0; vs : int :: 1/3 last = 0; let vf = n + current ( vs , (2 % 3)); n = ( last n ) + 1; vs = ( vf when (1 % 3)) + 5; tel

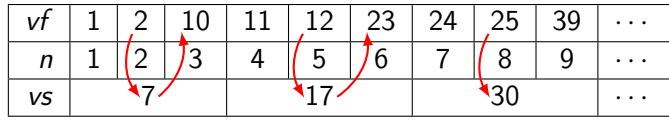

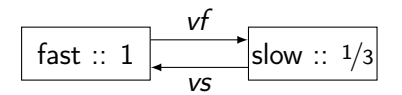

```
node eg1 () returns ()
var vf : int :: 1;
     n : int :: 1 last = 0;
    vs : int :: 1/3 last = 0;let
  vf = n + current(vs, (2 % 3));n = (\text{last } n) + 1;vs = (vf when (1 % 3)) + 5;tel
```
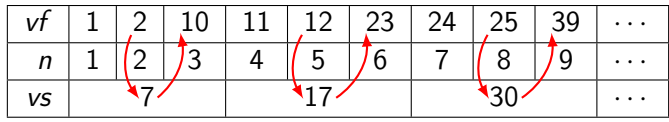

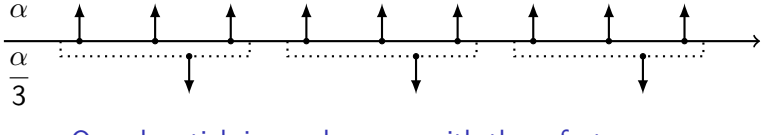

One slow tick is synchronous with three fast ones.

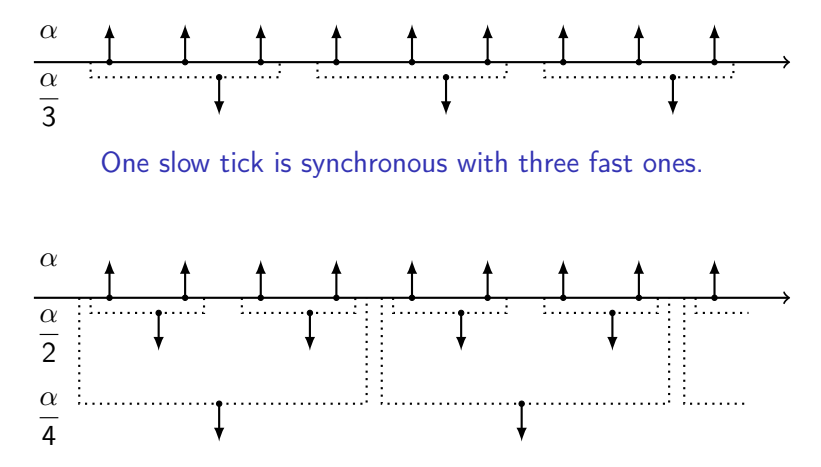

- Calculations are synchronous relative to their periods but not necessarily simultaneous relative to execution cycles
- The compiler assigns computations to phases, buffering values if necessary

#### **Syntax**  $10^{10}$  as in any Lustre-like language, a function is defined by a set of mutually recursive equations.

```
eq := x = e | x^* = f(e^*)e \equiv c |x| \diamond e | e \oplus e | if e then e else e | last x
      \bar{x} when s | (last \bar{x}) when s | current(\bar{x}, \bar{s})
s ::= (c * c) | (? * c)p ::= (d ;)ú 105
d \equiv resource x : tunode f((x : ty :)^*) returns ((x : ty :)^*) requires ((x = c :)^*)\text{node } f((x : ty : : ck \mid \text{last} = c \mid ;)^*) \text{ returns } ((x : ty : : ck \mid \text{last} = c \mid :)^*)var(x : ty :: ck | last = c | ;) * let (((pragnas eq) | cst) ;) * telpragmas ::= [\texttt{label}(x)] [\texttt{phase}(c \text{ % } c)]cst := resource balance x| resource x rel c
         latency (exists | forward | backward) rel c (x, x (, x)<sup>*</sup>)
rel ::= \leq | \leq | = | > | ==
```
# Valid programs are defined by clock typing

$$
\frac{e_1 :: 1/n}{e_1 \oplus e_2 :: 1/n}
$$

 $x \therefore \frac{1}{n}$ last  $x : 1/n$ 

 $x:: 1/m$ x when  $(\cdot \gamma_n)$  ::  $1/mn$ 

 $x : 1/mn$ current $(x, (\cdot \gamma_n))$  ::  $1/m$  • No phase offsets in clock types, unlike

#### » Prelude: rate(100, 0)

h [Forget, Boniol, Lesens, and Pagetti \(2010\):](http://dx.doi.org/10.1145/1774088.1774196) Forget, Boniol, Lesens, and Pagetti (2010): ]<br>[A Real-Time Architecture Design Language](http://dx.doi.org/10.1145/1774088.1774196) ]<br>[for Multi-Rate Embedded Control Systems](http://dx.doi.org/10.1145/1774088.1774196) ]

#### » Lucy-n: (010), 00(00100)

h [Cohen, Duranton, Eisenbeis, Pagetti, Plateau, and](http://dx.doi.org/10.1145/1111320.1111054) Cohen, Duranton, Eisenbeis, Pagetti, Plateau, and<br>Pouzet (2006): N-Synchronous Kahn networks: a re-<br>[laxed model of synchrony for real-time systems](http://dx.doi.org/10.1145/1111320.1111054)

#### » 1-Synchronous: [0, 2]

 [Iooss, Pouzet, Cohen, Potop-Butucaru, Souyris, Bre-](https://hal.inria.fr/hal-02495471)looss, Pouzet, Cohen, Potop-Butucaru, Souyris, Bre-<br>geon, and Baufreton (2020): 1-Synchronous Pro-<br>gramming of Large Scale, Multi-Periodic Real-Time<br>[Applications with Functional Degrees of Freedom](https://hal.inria.fr/hal-02495471) [gramming of Large Scale, Multi-Periodic Real-Time](https://hal.inria.fr/hal-02495471)

- » Simulink: [Ts, To]
- Dataflow semantics: independent of phase offsets
- Generated code: phase offsets implement data dependencies.

# Valid programs are defined by clock typing

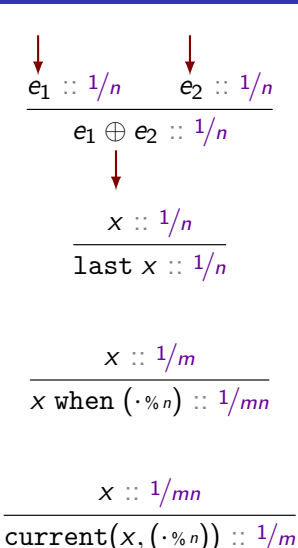

• No phase offsets in clock types, unlike

#### » Prelude: rate(100, 0)

h [Forget, Boniol, Lesens, and Pagetti \(2010\):](http://dx.doi.org/10.1145/1774088.1774196) Forget, Boniol, Lesens, and Pagetti (2010): ]<br>[A Real-Time Architecture Design Language](http://dx.doi.org/10.1145/1774088.1774196) ]<br>[for Multi-Rate Embedded Control Systems](http://dx.doi.org/10.1145/1774088.1774196) ]

#### » Lucy-n: (010), 00(00100)

h [Cohen, Duranton, Eisenbeis, Pagetti, Plateau, and](http://dx.doi.org/10.1145/1111320.1111054) Cohen, Duranton, Eisenbeis, Pagetti, Plateau, and<br>Pouzet (2006): N-Synchronous Kahn networks: a re-<br>[laxed model of synchrony for real-time systems](http://dx.doi.org/10.1145/1111320.1111054)

#### » 1-Synchronous: [0, 2]

 [Iooss, Pouzet, Cohen, Potop-Butucaru, Souyris, Bre-](https://hal.inria.fr/hal-02495471)looss, Pouzet, Cohen, Potop-Butucaru, Souyris, Bre-<br>geon, and Baufreton (2020): 1-Synchronous Pro-<br>gramming of Large Scale, Multi-Periodic Real-Time<br>[Applications with Functional Degrees of Freedom](https://hal.inria.fr/hal-02495471) [gramming of Large Scale, Multi-Periodic Real-Time](https://hal.inria.fr/hal-02495471)

#### » Simulink: [Ts, To]

- Dataflow semantics: independent of phase offsets
- Generated code: phase offsets implement data dependencies.

### Stream-based Semantics

 $\llbracket e_1 \oplus e_2 \rrbracket (i) = \llbracket e_1 \rrbracket (i) \oplus \llbracket e_2 \rrbracket (i)$ 

$$
[\![\texttt{last} \; x]\!] \, (i) = \begin{cases} x_{-1} & \text{if } i = 0 \\ \llbracket x \rrbracket \, (i-1) & \text{otherwise} \end{cases}
$$

 $\llbracket x \text{ when } (s \gamma_n) \rrbracket (i) = \llbracket x \rrbracket (n \cdot i + s)$ 

$$
\llbracket \text{current}(x, (s_{\text{w}})) \rrbracket (i) = \begin{cases} x_{-1} & \text{if } i < s \\ \llbracket x \rrbracket (\lfloor i - s/n \rfloor) & \text{otherwise} \end{cases}
$$

- Recursive equations on streams:  $\mathbb{N} \to \mathbb{V}$
- $x_{-1}$  is the initial last value
- No explicit presence or absence
- Cf. Prelude (tagged-signal model)

## Declare and constrain resources

```
resource cpu : int
```

```
node read () returns (y:int);
node write(x:int) returns ();
node filter (x : int) returns (y : int)requires (cpu = 4);
```

```
node main () returns ()
var s0, s1, s2, s3 : int :: 1/3;
let
```

```
resource cpu \leq 4;
s0 = read():
s1 = filter(s0);s2 = filter(s1);s3 = filter(s2);() = write(s3):
```
tel

- Declare *named weights* to represent resources required per cycle
	- » Simple proxies for worst-case execution time
- » Network bus accesses
- Use to constrain scheduling
- normally: resource balance cpu

## Declare and constrain resources

```
resource cpu : int
```

```
node read () returns (y:int);
node write(x:int) returns ();
node filter (x : int) returns (y : int)requires (cpu = 4);
```

```
node main () returns ()
var s0, s1, s2, s3 : int :: 1/3;
let
```

```
resource cpu \leq 4;
s0 = read();
s1 = filter(s0);s2 = filter(s1);s3 = filter(s2);
```

```
() = write (s3);
```
tel

- Declare *named weights* to represent resources required per cycle
	- » Simple proxies for worst-case execution time
- » Network bus accesses
- Use to constrain scheduling
- normally: resource balance cpu
- Trade-off resource balancing against latency: latency\_chain <=  $0$  (s0 -> s1 -> s2 -> s3);

## Macro-scheduling of equations

- Label each equation, scheduling assigns a phase offset
	- » Lustre with annotations as an ersatz intermediate language
	- $\Diamond$  label(filter\_0) phase(1 % 3) s2 = filter(s1);
- Phase offsets are constrained by
	- » Data dependencies in the source program
	- » Resource constraints
	- » Latency constraints. . .
- Phase offset (and latency) are implementation details
	- » They are relative to the base rate, not the equation rate
	- » Program semantics is independent of phase offsets

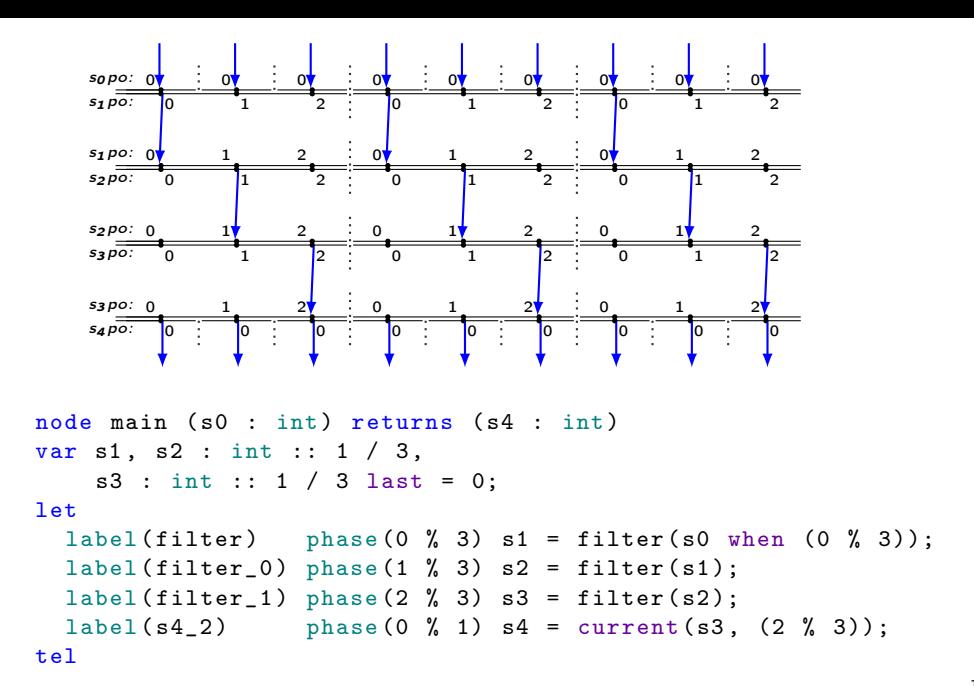

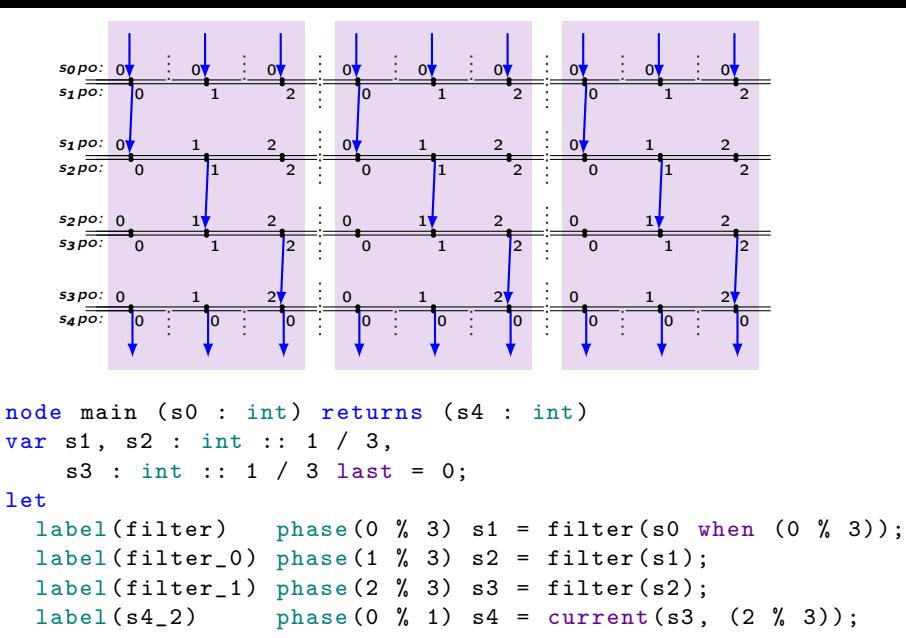

tel
## Macro-scheduling using Integer Linear Programming (ILP)

#### Usual Workflow

- 1. \$ presseail example2.ail --write-lp example2.lp writes the scheduling constraints to a file
- 2. Call cplex
- 3. \$ presseail example2.ail --read-sol example2.sol --compile 1 reads the solution and generates code

## Macro-scheduling using Integer Linear Programming (ILP)

#### Usual Workflow

- 1. \$ presseail example2.ail --write-lp example2.lp writes the scheduling constraints to a file
- 2. Call cplex
- 3. \$ presseail example2.ail --read-sol example2.sol --compile 1 reads the solution and generates code

Testing simple examples

• \$ presseail example2.ail --glpk --compile 1

# ILP Problem

Maximize obj: x1 + 2 x2 + 3 x3 + x4 Subject To c1:  $- x1 + x2 + x3 + 10 x4 \le 20$ c2:  $x1 - 3x2 + x3 \le 30$ c3:  $x2 - 3.5 x4 = 0$ Bounds

 $0 \leq x1 \leq 40$ 

 $2 \le x4 \le 3$ 

General

x4

End

- LP File Format Sections
	- » 1. Minimize / Maximize: objective function
	- » 2. Subject to: list of constraints
	- » 3. Bounds: optional bounds on variables
	- » 4. General: list of integer variables, variables default to 'continuous'
	- $\ge$  5. Binary: 0  $\le$  integer variables  $\le$  1
- » 6. End
- Constraints:
- » (optional) label:
- $\gg$  sum of terms  $\leq$  constant (also  $\geq$  =, etc.)
- » each term pairs a constant with a variable

Minimize

rmax.equ

```
Subject to
 pw.def0.filter: pw.0.filter + pw.1.filter + pw.2.filter = 1
 pw.def1.filter: 2 \text{ pw.} 2 \text{ filter} + \text{ pw.} 1 \text{ filter} - \text{ p.filter} = 0...
 depd.wr.p.read.p.filter_5: p.filter - p.read >= 0...
 rbnd.cpu_8: 5 pw.0.filter_1 + 5 pw.0.filter_0 + 5 pw.0.filter <= 8
 rbnd.cpu_7: 5 pw.1.filter_1 + 5 pw.1.filter_0 + 5 pw.1.filter <= 8
 rbnd.cpu_6: 5 pw.2.filter_1 + 5 pw.2.filter_0 + 5 pw.2.filter \leq 8Bounds General
 0 \leq p.read \leq 3 p.read p.filter ...
 0 \leq p \text{.filter} \leq 3 Binary
  ... pw.0.read pw.1.read pw.2.read pw.0.filter ...
```
# Prelude: Multi-periodic Sync. Prog.

[Multi-Periodic Synchronous Data-Flow Language](http://dx.doi.org/10.1109/HASE.2008.47) ]

**Language** A Real-Time Architecture Design Language<br>for Multi-Rate Embedded Control Systems [Forget, Boniol, Lesens, and Pagetti \(2010\):](http://dx.doi.org/10.1145/1774088.1774196) [A Real-Time Architecture Design Language](http://dx.doi.org/10.1145/1774088.1774196) [for Multi-Rate Embedded Control Systems](http://dx.doi.org/10.1145/1774088.1774196) <sup>i</sup>

and compiler

[Pagetti, Forget, Boniol, Cordovilla, and](http://dx.doi.org/10.1007/s10626-011-0107-x) [Lesens \(2011\): Multi-task implementation](http://dx.doi.org/10.1007/s10626-011-0107-x) [of multi-periodic synchronous programs](http://dx.doi.org/10.1007/s10626-011-0107-x) <sup>i</sup>

- Extend Lustre with task periods/phases and WCET.
- Compose real-time primitives to express communication patterns.
- Generate and schedule a set of real-time tasks
- » WCET, release times, deadlines
- Adapt existing scheduling algorithms to respect data dependencies
- $\bullet$  "Don't Care"  $\left[\begin{smallmatrix} \text{Wyss, Boniol, Forget, and Pageetti (2012):} \ \text{A Synchronous Language} \end{smallmatrix}\right],$ Let the compiler decide if  $c$  dc  $x$  ( $c$  fby?  $x$ ) is
	- » c fby x

### The ROSACE Case Study [

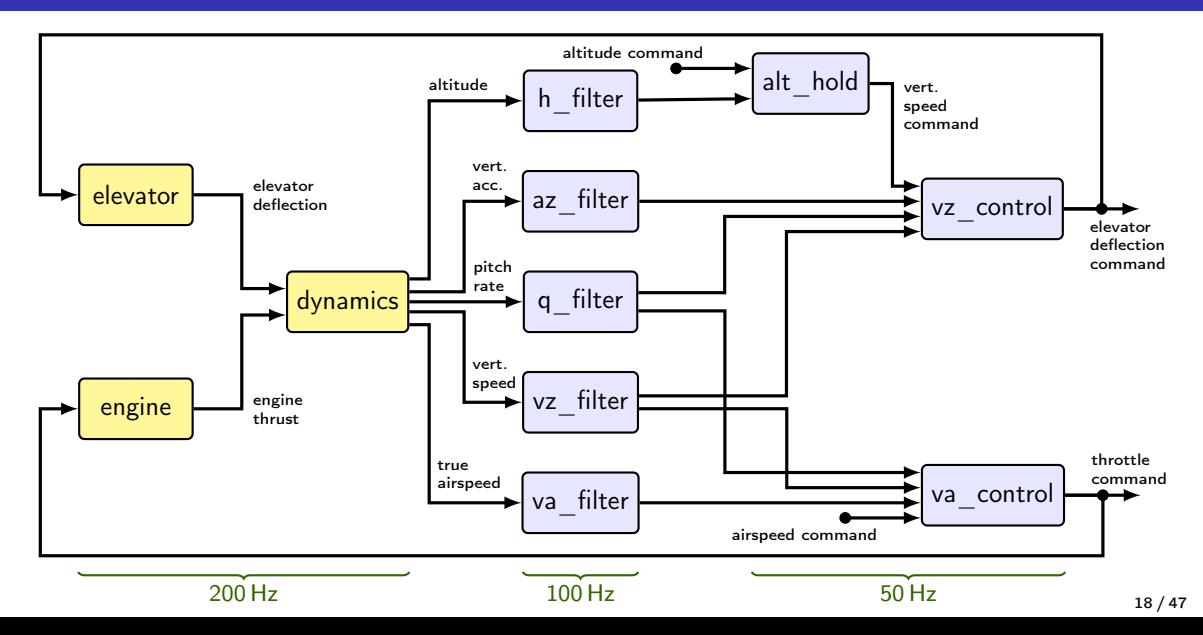

### The ROSACE Case Study [

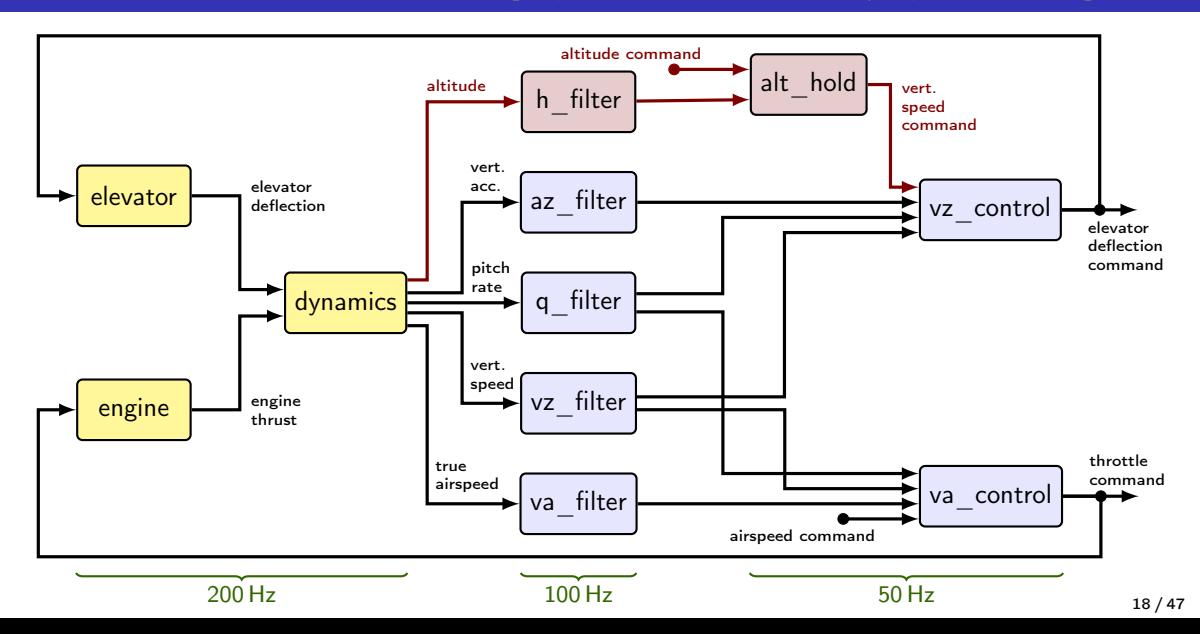

The ROSACE Case Study [Pagetti, Saussiè, Gratia, Noulard, and Siron (2014): The ROSACE Case ]

```
e consta
\int_{0}^{100} h_{-}f = h_{-}filter ( h when (? % 2) );
           d_e = c : float :: H50 last = 0.0186) (* elevator deflection command *)
  \ldots<br>const H200 : rate = 1 / 2 (* base clock = 400 Hz *)
                                                            require.
  const H10 : rate = 1 / 40
    vz_c = alt_{hold} ( current (h_c, ?/5)),<br>vz_c = alt_{hold} ( current (h_c, ?/5)), h_f when (? % 2) );returns (d_th_c : float :: H50 last = 1.6402; (* throttle command *)node alt_hold (h_c, h_f : float) returns (vz_c : float) requires (ops = 201);
                                                          \mathcal{L}, \mathcal{L}elevator
                                                                                          deflection
                                                                                          command
                                                                                          throttle
                                                                                          command
          200 Hz 100 Hz 50 Hz
 resource ops : int
  ...
 const H100 : rate = 1 / 4const H50 : rate = 1 / 8
 node assemblage1(h_c: float :: H10 last = 0.; (* altitude command *)
                   va c : float :: H10 last = 0.) (* airspeed command *)
 var h f : float :: H100 : (* a little value *)vz_c : float :: H50; (* vertical speed command *)
      ...
 let
    ...
   resource balance ops ;
   latency assemblage exists <= 2
      (dynamics, h_filter, alt_hold, vz_control, elevator);
 tel
                                                                                              18 / 47
```
### The ROSACE Case Study [

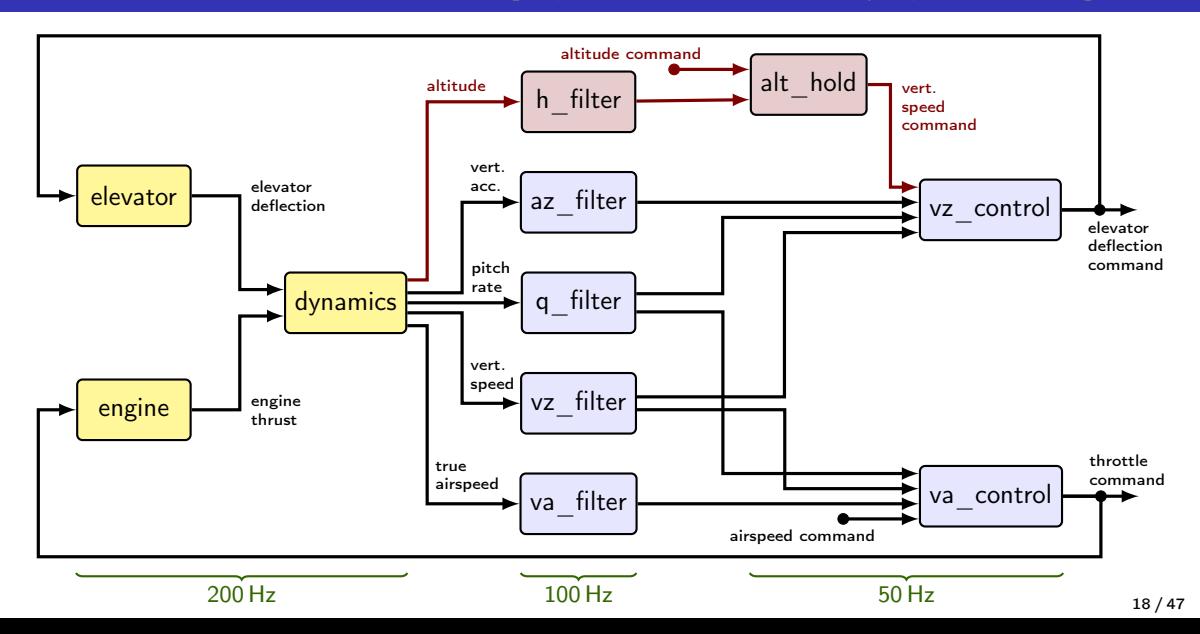

 $h_f = h_f$  ilter (h when  $( ? % 2)$ );  $vz_c = alt_{hold(current(h_c, (? % 5)),$ h\_f when (? % 2));

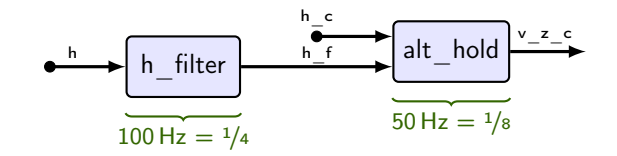

 $h_f = h_f$ ilter (h when  $( ? % 2)$ );  $vz_c = alt_{hold} (current(h_c, (? % 5)),$ h\_f when (? % 2));

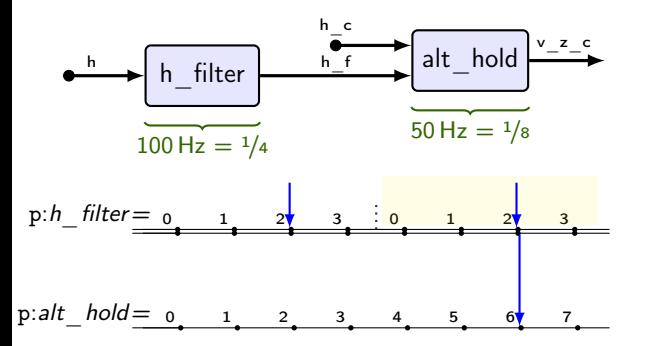

{

}

 $h_f = h_f$  ilter (h when  $( ? % 2)$ );  $vz_c = alt_{hold} (current(h_c, (? % 5)),$ h\_f when (? % 2));

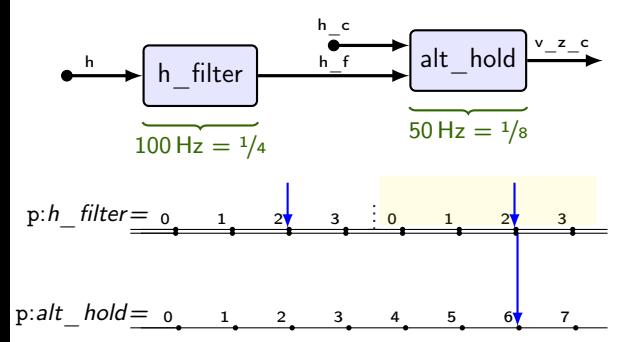

static int  $c_30 = 0$ :

```
void step0 ()
    if (c_30 \text{ % } 2 == 0) {
         if (c_30 \text{ % } 4 == 2) {
             h_filter (); // ***
              ...
         }
    } else {
         ...
    }
    switch (c_30) {
    case 2: va_control (); break ;
    case 6: alt\_hold(); // ***
              vz_control ();
              break ;
    }
    c_{-}30 = (c_{-}30 + 1) % 8;
                                    19 / 47
```
{

}

 $h_f = h_f$  ilter (h when  $( ? % 2)$ );  $vz_c = alt_{hold} (current(h_c, (? % 5)),$ h\_f when (? % 2));

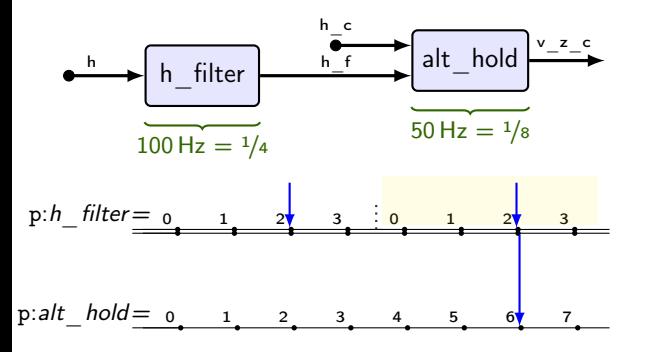

- Source: dataflow semantics
- Target: C code implicitly writing and reading static variables

static int  $c_30 = 0$ ;

```
void step0 ()
    if (c_30 \text{ % } 2 == 0) {
         if (c_30 \text{ % } 4 == 2) {
             h_filter (); // ***
              ...
         }
    } else {
         ...
    }
    switch (c_30) {
    case 2: va_control (); break ;
    case 6: alt\_hold(); // ***
              vz_control ();
              break ;
    }
    c_{-}30 = (c_{-}30 + 1) % 8;
                                    19 / 47
```
{

}

 $h_f = h_f$  ilter (h when  $( ? % 2)$ );  $vz_c = alt_{hold(current(h_c, (? % 5)),$ h\_f when (? % 2));

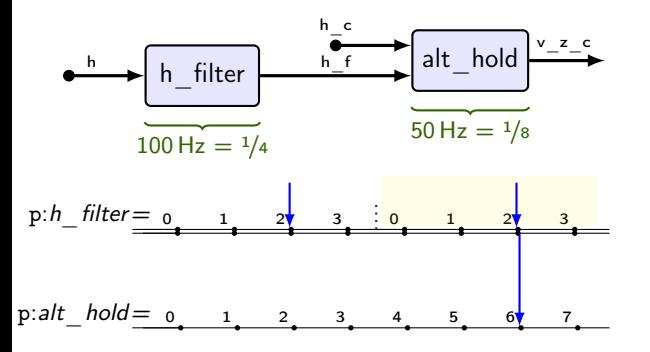

- Source: dataflow semantics
- Target: C code implicitly writing and reading static variables

static int  $c_30 = 0$ ;

void step0 () if ( c\_30 % 2 == 0) { if ( c\_30 % 4 == 2) { h\_filter (); // \*\*\* ... } } else { ... } switch ( c\_30 ) { case 2: va\_control (); break ; case 6: alt\_hold (); // \*\*\* vz\_control (); break ; } c\_30 = ( c\_30 + 1) % 8; f (concomitance)

{

}

 $h_f = h_f$  ilter (h when  $( ? % 2)$ );  $vz_c = alt_{hold(current(h_c, (? % 5)),$ h\_f when (? % 2));

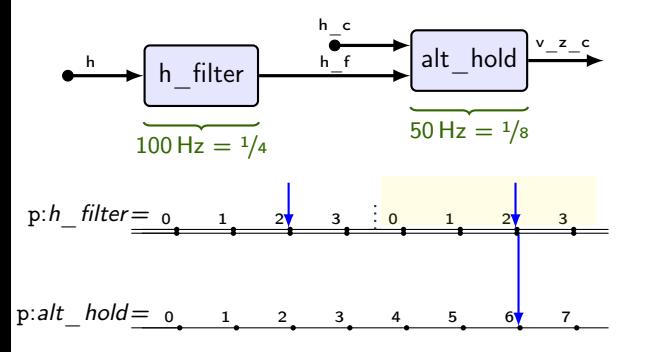

- Source: dataflow semantics
- Target: C code implicitly writing and reading static variables

static int  $c_30 = 0$ ;

void step0 () if ( c\_30 % 2 == 0) { if ( c\_30 % 4 == 2) { h\_filter (); // \*\*\* ... } } else { ... } switch ( c\_30 ) { case 2: va\_control (); break ; case 6: alt\_hold (); // \*\*\* vz\_control (); break ; } c\_30 = ( c\_30 + 1) % 8;

{

}

 $h_f = h_f$  ilter (h when  $( ? % 2)$ );  $vz_c = alt_{hold} (current(h_c, (? % 5)),$ h\_f when (? % 2));

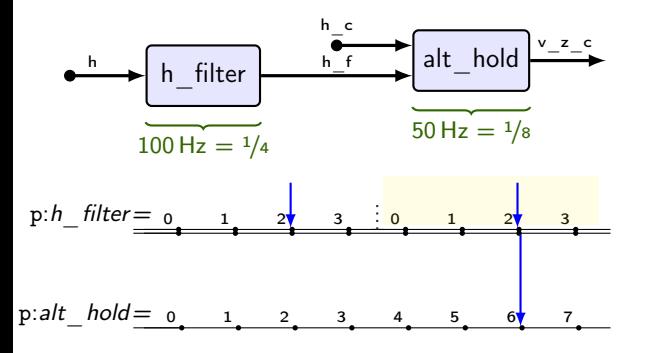

- Source: dataflow semantics
- Target: C code implicitly writing and reading static variables

static int  $c_30 = 0$ ; void step0 () switch  $(c<sub>30</sub>)$  { case 2: va\_control (); break ; case  $6:$  alt\_hold(); // \*\*\* vz\_control (); break ; } if  $(c_30 \text{ % } 2 == 0)$  { if  $(c_30 \t% 4 == 2)$ h filter  $()$  :  $/$ ... } } else { ... }  $c_30 = (c_30 + 1) \% 8;$ 

{

}

 $h_f = h_f$  ilter (h when  $( ? % 2)$ );  $vz_c = alt_{hold} (current(h_c, (? % 5)),$ h\_f when (? % 2));

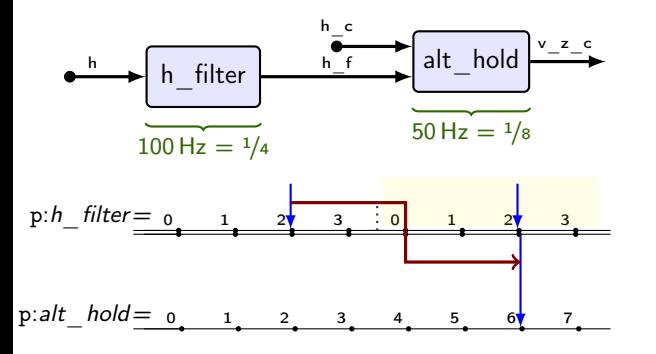

- Source: dataflow semantics
- Target: C code implicitly writing and reading static variables

static int  $c_30 = 0$ ; void step0 () switch  $(c<sub>30</sub>)$  { case 2: va\_control (); break ; case 6:  $alt\_hold()$ ; // \*\*\*  $vz$ <sup>t</sup>ontrol(); break ; } if  $(c_30 \% \neq = 0)$  { if  $(c_3\phi \% 4 == 2)$  {  $h_f$ ilter (); // \*\*\* ... } } else { ... }  $c_30 = (c_30 + 1) \% 8;$ b (concomitance)

```
node assemblage (h_c, va_c : float rate(100, 0))returns (d th c, d e c : float )var vz_c : float;
    d_e, th, h, az, va, q, vz : float;
    vz_f, v_a f, h_f, az_f, q_f: float;
let
  (* 200 Hz * )d_e = elevator (d_e_c \cdot *^ 4);
 th = engine (d_t h_c \ast \hat{ } 4);
  (va, az, q, vz, h) = \text{dynamics} (1.6402 \text{ fby th}, 0.0186 \text{ fby d} e);
  (* 100 Hz * )h_f = h_filter (h /^ 2);
  az_f = az_filter (az / 2); ...(* 50 Hz * )vz_c = alt_{hold}(h_c *^ 5, h_f /^ 2);d_e = vz_control (vz_c, vz_f /^ 2, q_f ^/ 2,
                      az f / 2):
  d_th_c = va_control (va_c * 5, va_f / 2,
                       q_f /^2, vz_f /^2;
  (* dynamics \rightarrow h_{-}filter \rightarrow alt_hold \rightarrow vz_control \rightarrow elevator \leq 2 *)(* scheduled as real-time tasks with WCET, precedence, deadlines *)\texttt{tel} 20/47
```

```
node assemblage (h_c, va_c : float :: 1/40 last = 0.)returns (d th c, d e c : float :: 1/8 last = (1.6402, 0.0186))var vz_c : float :: 1/8;
    d_e, th, h, az, va, q, vz : float :: 1/2;vz_f, va_f, h_f, az_f, q_f: float :: 1/4;
let
  (* 200 Hz = 1/2 *)d_e = elevator ( current (d_e c_c, (? % 4)));
  th = engine ( current (d_th_c, (? % 4)));
  (va, az, q, vz, h) = dynamics(th, d_e);(* 100 Hz = 1/4 *)h_f = h_f ilter (h when ( ? % 2));
  az_f = az_filter(az when (? % 2)); ...(* 50 Hz = 1/8 *)vz_c = alt_{hold(current(h_c, (? % 5)), h_f when (? % 2));d_e c = vz_{control(vz_c, vz_f when (? % 2), q_f when (? % 2),az_f when (? % 2));d_th_c = va_control(current(va_c, (? % 5)), va_f when (? % 2),q_f when (? \, % \, 2), vz_f when (? \, % \, 2);
  latency exists <= 2 (dynamics, h_filter, alt_hold, vz_control, elevator);
 resource balance ops ;
```
### End-to-End Latency

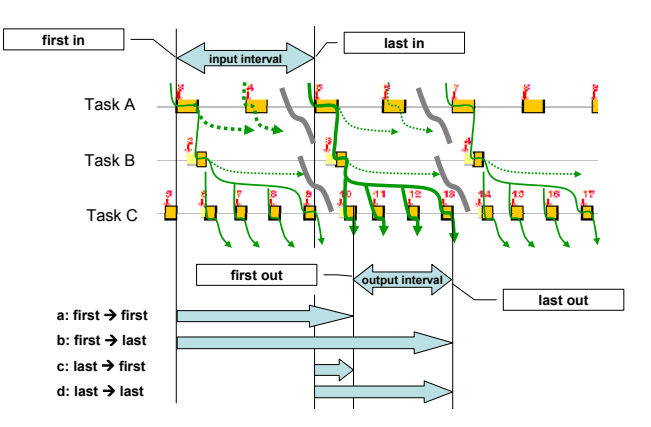

Feiertag, Richter, Nordlander, and Jonsson (2008): A Compo-<br>| [sitional Framework for End-to-End Path Delay Calculation of](https://www.diva-portal.org/smash/get/diva2:1003533/FULLTEXT01.pdf)<br>| [Automotive Systems under Different Path Semantics](https://www.diva-portal.org/smash/get/diva2:1003533/FULLTEXT01.pdf) Feiertag, Richter, Nordlander, and Jonsson (2008): A Compo-<br>sitional Framework for End-to-End Path Delay Calculation of

- first-to-first  $=$  reaction time  $=$  forward
- last-to-last  $=$  data age  $=$  backward
- at least one backward path  $=$  exists
- Lots of other related work
- We ignore execution time and jitter

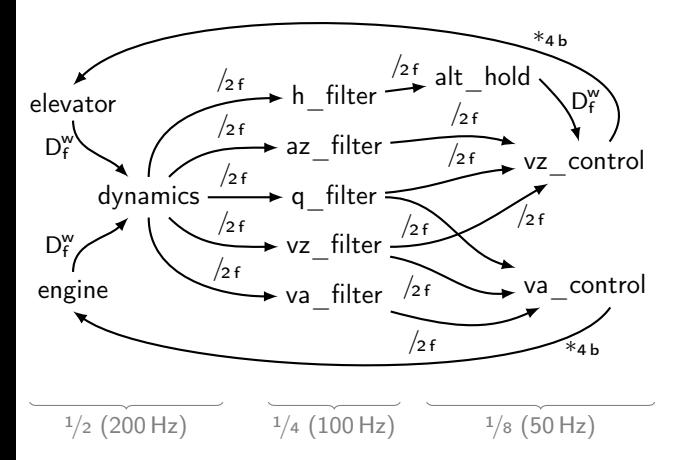

- Generate flowgraph from program, annotations:
- » rate transitions
- » concomitance (order within cycle)
- Identify and eliminate cycles
- Transform path into an ILP constraint to constrain the schedule

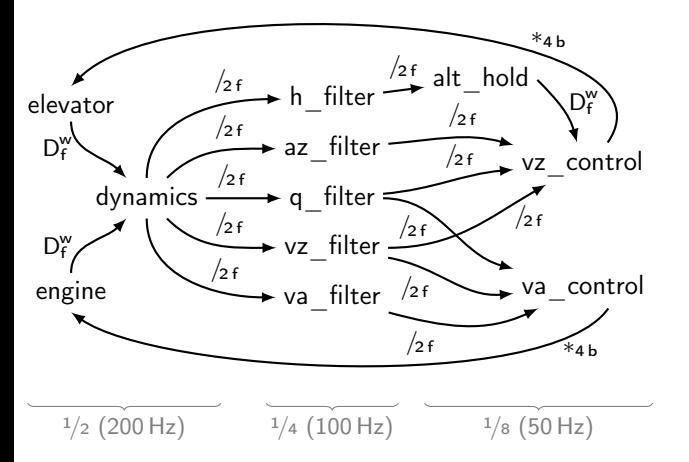

- Generate flowgraph from program, annotations:
- » rate transitions
- » concomitance (order within cycle)
- Identify and eliminate cycles
- Transform path into an ILP constraint to constrain the schedule

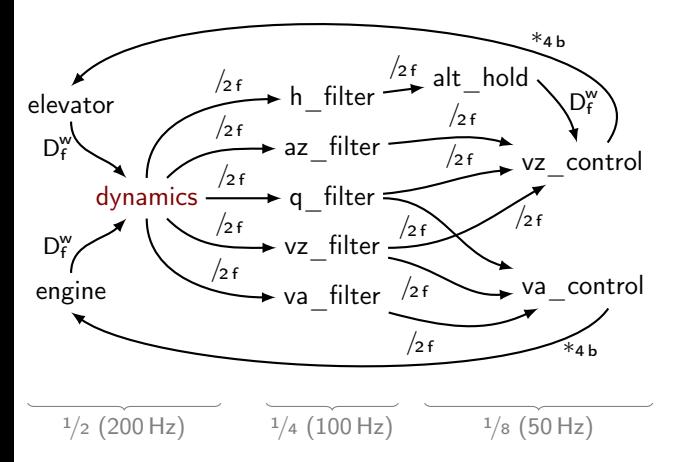

- Generate flowgraph from program, annotations:
- » rate transitions
- » concomitance (order within cycle)
- Identify and eliminate cycles
- Transform path into an ILP constraint to constrain the schedule

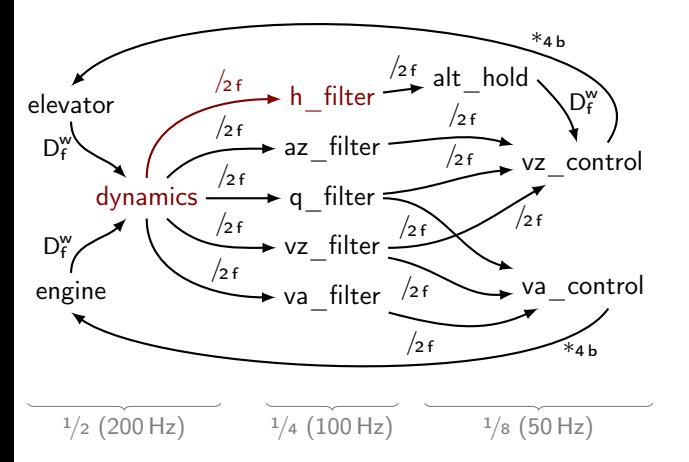

- Generate flowgraph from program, annotations:
- » rate transitions
- » concomitance (order within cycle)
- Identify and eliminate cycles
- Transform path into an ILP constraint to constrain the schedule

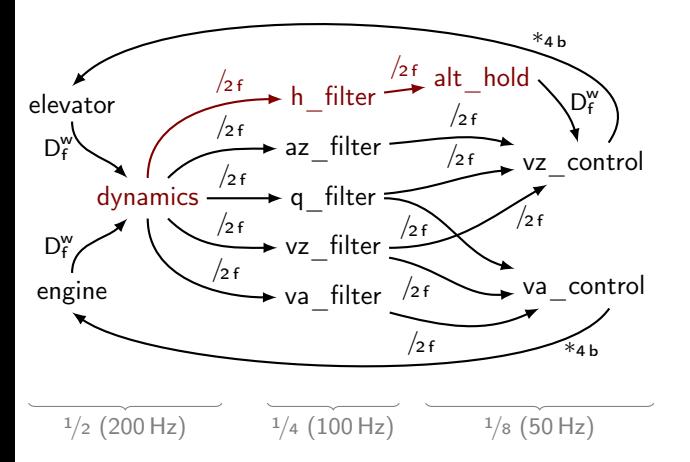

- Generate flowgraph from program, annotations:
- » rate transitions
- » concomitance (order within cycle)
- Identify and eliminate cycles
- Transform path into an ILP constraint to constrain the schedule

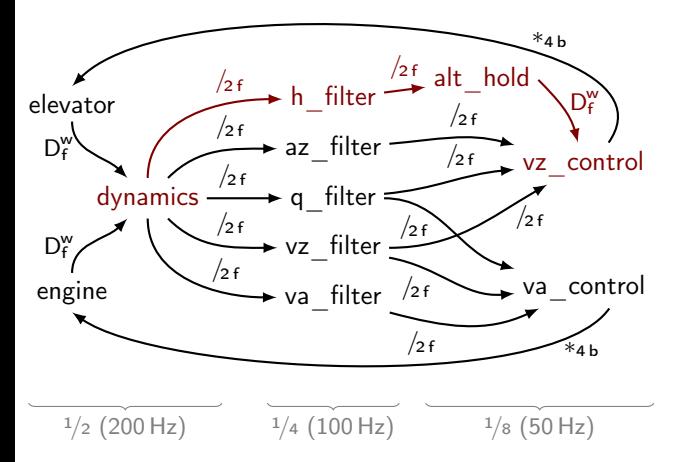

- Generate flowgraph from program, annotations:
- » rate transitions
- » concomitance (order within cycle)
- Identify and eliminate cycles
- Transform path into an ILP constraint to constrain the schedule

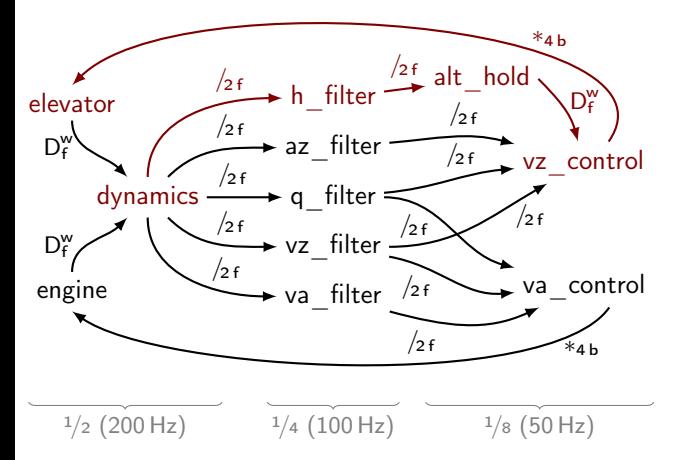

- Generate flowgraph from program, annotations:
- » rate transitions
- » concomitance (order within cycle)
- Identify and eliminate cycles
- Transform path into an ILP constraint to constrain the schedule

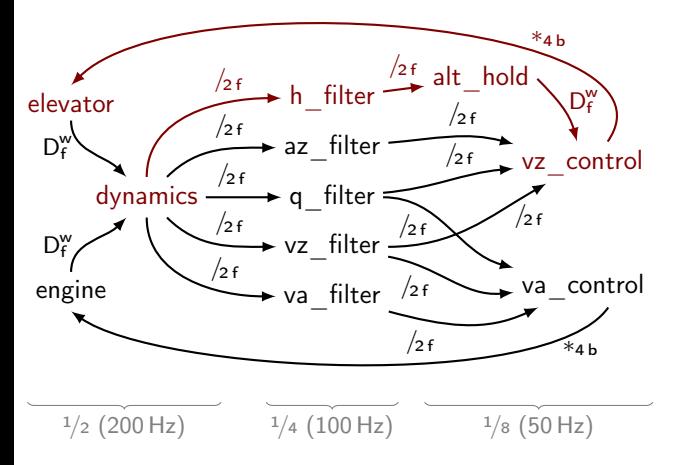

- Generate flowgraph from program, annotations:
	- » rate transitions
	- » concomitance (order within cycle)
- Identify and eliminate cycles
- Transform path into an ILP constraint to constrain the schedule

latency exists <= 2 (dynamics, h\_filter, alt\_hold, vz\_control, elevator); latency exists  $\leq 2$  (d, h, a, v, e, e);

## Flowgraph links

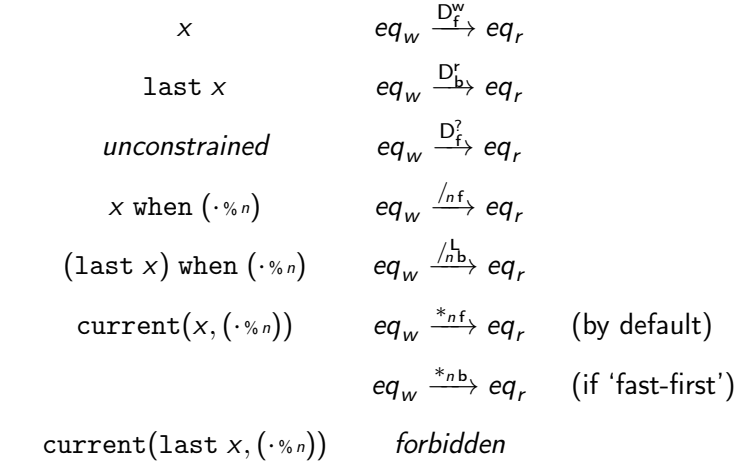

### Schedule

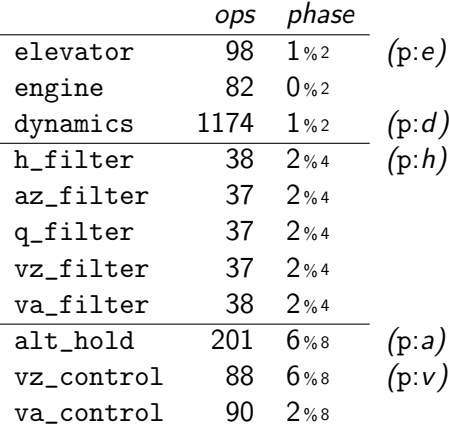

- Our ROSACE implementation
- $\ge$  Cycle period = 2.5 ms (400 Hz)
- Allow load balancing of fastest components (200 Hz)
- » The ops resource estimates the computations required
- Assign each component a phase relative to its period (in terms of base cycles)
- Balance ops per cycle
- Respect end-to-end latency

#### **Schedule**

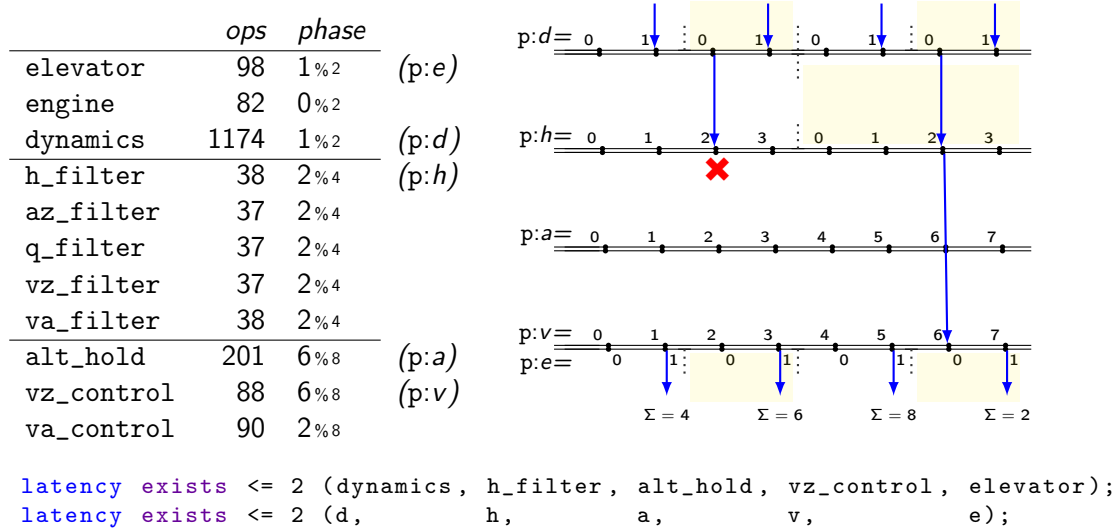

#### Direct Communications

$$
r = f(w)
$$

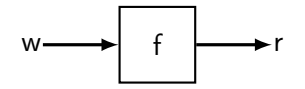

- D<sub>if</sub>: Direct Write-before-read (forward concomitance)
- Dependency constraint:  $p:w \leq p:r$
- 0  $\leq$  p: $r p:w \leq$  period

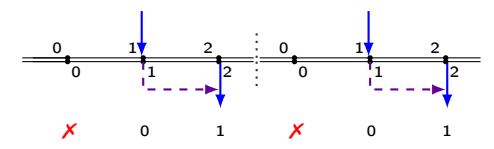

$$
r = f(w) \qquad \qquad r = f(\text{last } w)
$$

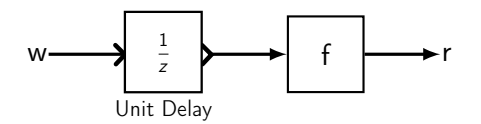

- D<sub>b</sub>: Direct Read-before-write (backward concomitance)
- Dependency constraint:  $p:r \leq p:w$

$$
\bullet \ \ 0 < p{:}r - p{:}w + period \leq period
$$

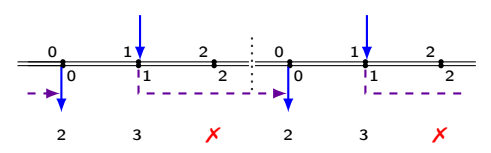

#### Minimum Pairwise Latency: same period

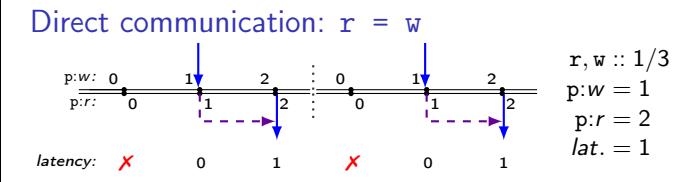

• eq<sub>w</sub> 
$$
\xrightarrow{D_f^w}
$$
 eq<sub>r</sub>

\n- Write-before-read: 
$$
p:w \leq p:r
$$
\n

$$
\bullet \ \ 0 \leq p{:}r - p{:}w < period
$$

#### Minimum Pairwise Latency: same period

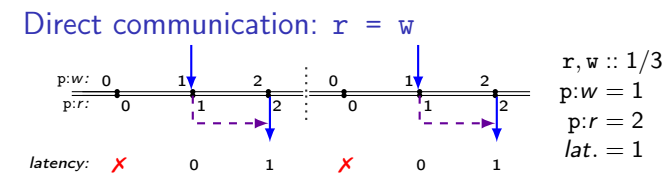

• 
$$
eq_w \xrightarrow{D_f^w} eq_r
$$

• Write-before-read: 
$$
p:w \leq p:r
$$

$$
\bullet \ \ 0 \leq p{:}r - p{:}w < period
$$

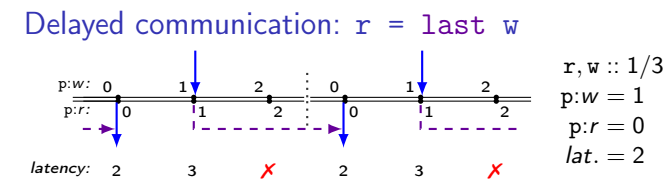

• eq<sub>w</sub> 
$$
\xrightarrow{D_{b}^{r}}
$$
 eq<sub>r</sub>

• Read-before-write:  $p:r \leq p:w$ 

• 0  $< p:r - p:w + period \le period$ 

#### Minimum Pairwise Latency: same period

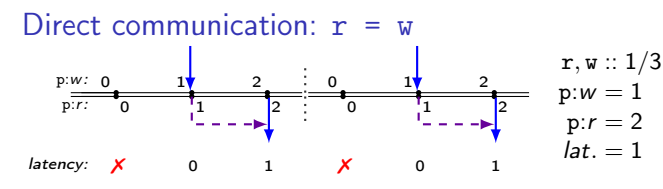

• eq<sub>w</sub> 
$$
\xrightarrow{D_f^w}
$$
 eq<sub>r</sub>

• Write-before-read: 
$$
p:w \leq p:r
$$

$$
\bullet \ \ 0 \leq p{:}r - p{:}w < period
$$

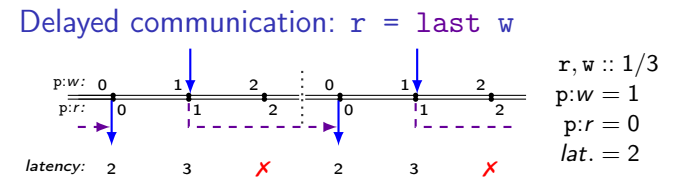

• eq<sub>w</sub> 
$$
\xrightarrow{D_f^r}
$$
 eq<sub>r</sub>

• Read-before-write:  $p:r \leq p:w$ 

• 0  $< p:r - p:w + period \leq period$ 

Unconstrained communication  $(r = last? w)$ 

- eq<sub>w</sub>  $\frac{D_f^2}{f}$  eq<sub>r</sub>: (p: $r p$ :w + period(w)) mod period(w)
- eq<sub>w</sub>  $\frac{D^2}{\phi}$  eq<sub>r</sub>: ((p:r p:w + period(w) 1) mod period(w)) + 1

### Rate Transitions

(i % n): take value i of every n (? % n): take any of every n values

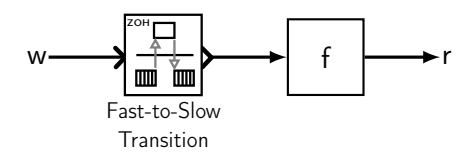

•  $/_{n}$ f: Fast-to-slow (forward concomitance)

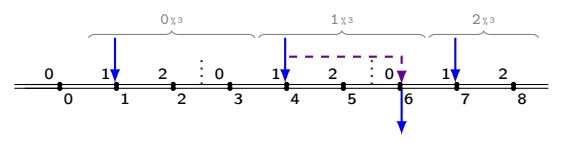

- $r = f(w \text{ when } (1 \text{ % } 3))$   $r = f(current(w, (1 \text{ % } 3)))$ 
	- $(i % n): i initial values, then repeat n times$

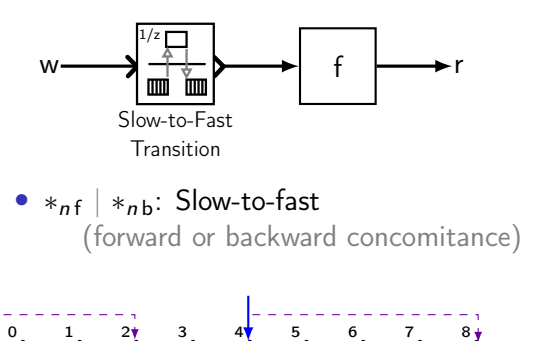

0 1 2 : 0 1 2 : 0 1 2

branch 0 branch 1 branch 2
## Minimum Pairwise Latency: fast-to-slow

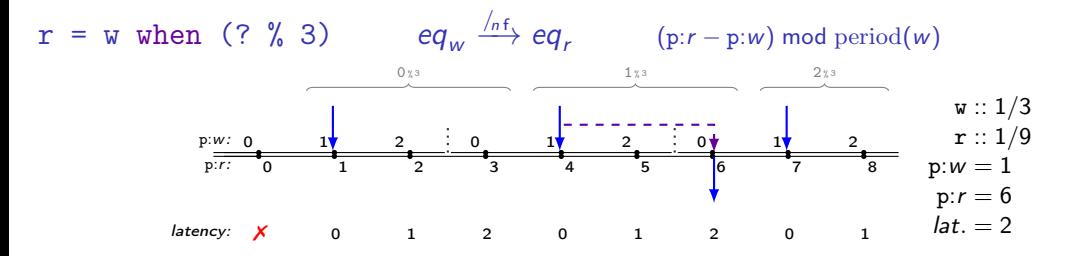

### Minimum Pairwise Latency: fast-to-slow

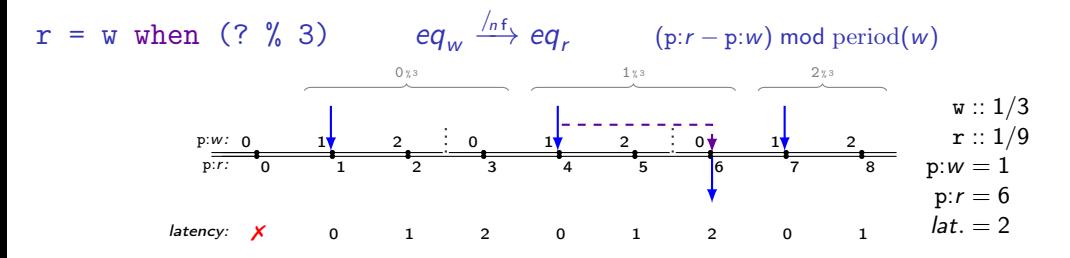

 $r =$  (last e) when (0 % 3)  $eq_w \xrightarrow{f_h} eq$  $((\text{period}(w) + p:r - p:w - 1) \text{ mod } \text{period}(w)) + 1$ 

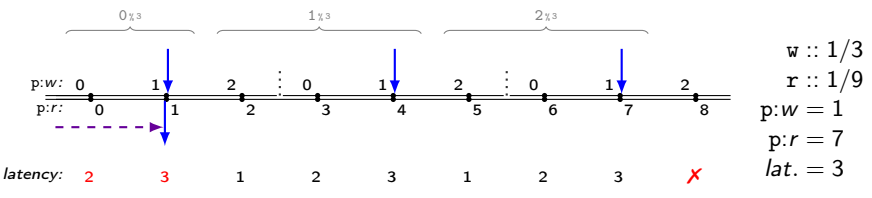

### Minimum Pairwise Latency: slow-to-fast

 $r = current(w, (1 % 3))$   $eq_w \xrightarrow{*_{nf}} eq$  $((branch \cdot period(r) + period(w) + p:r - p:w - 1) \mod period(w)) + 1$ 

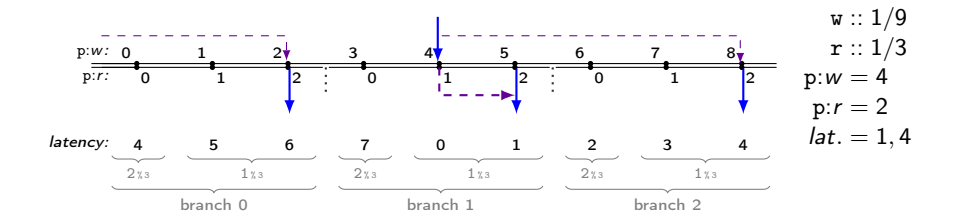

## Minimum Pairwise Latency: slow-to-fast

 $r = current(w, (1 % 3))$   $eq_w \xrightarrow{*_{nf}} eq$  $((branch \cdot period(r) + period(w) + p:r - p:w - 1) \mod period(w)) + 1$ 

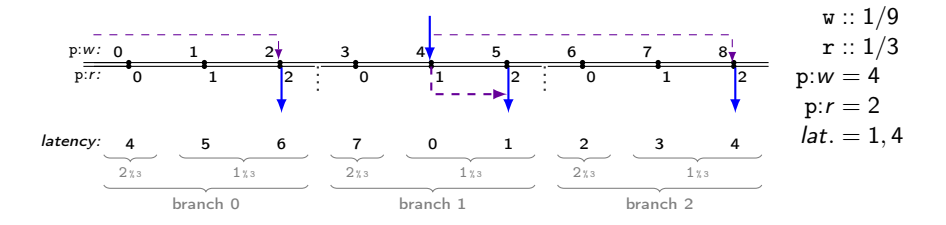

- $r = current($ last w,  $(? % 3))$ ?
- Not allowed. Not enough 'memories'.
- Must be normalized to

```
r = current(t, (? % 3));t = last v;
```
# End-to-End Latency: the wrong way

- Define pairwise latencies for each link type.
- Chain them together into a sequence.
- Difficult to handle branching and dead ends.
- Difficult to explain.
- Complicated formulas.
- There's a better way. . .

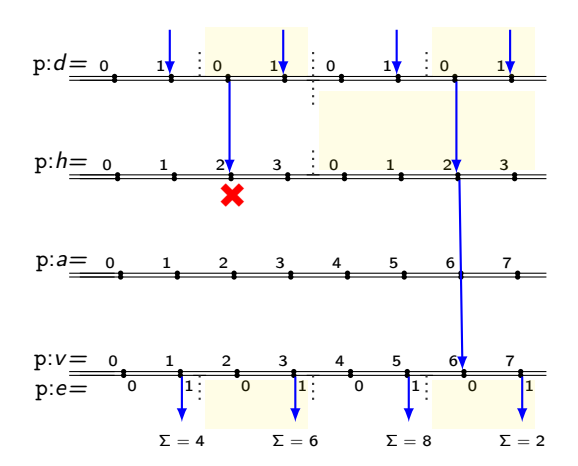

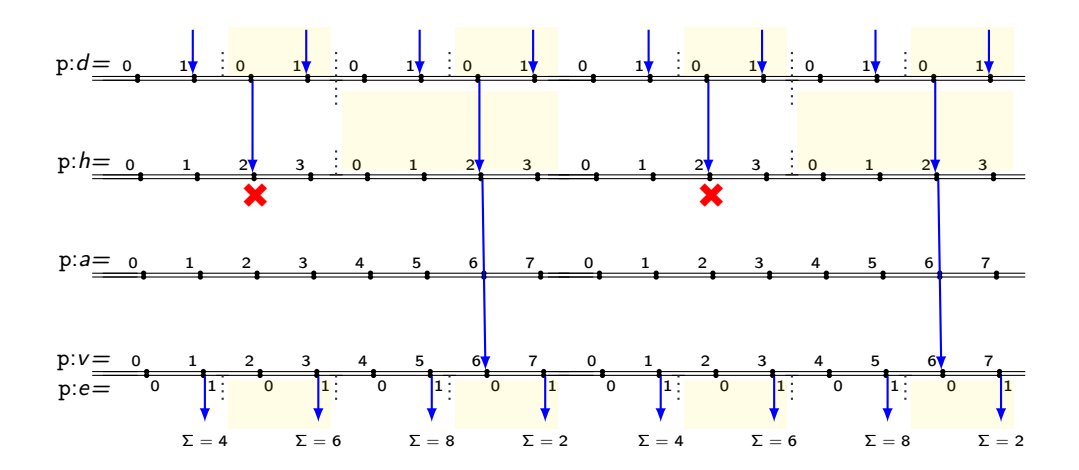

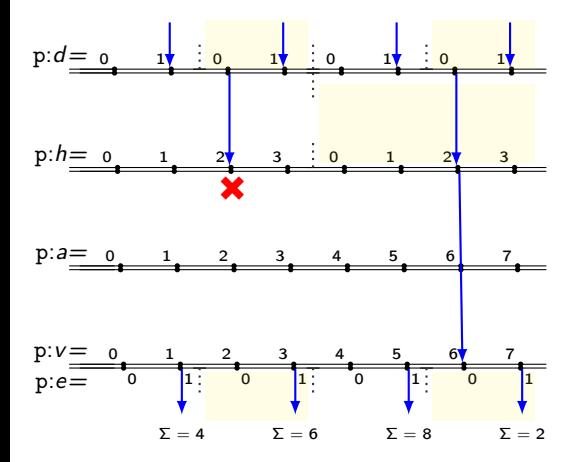

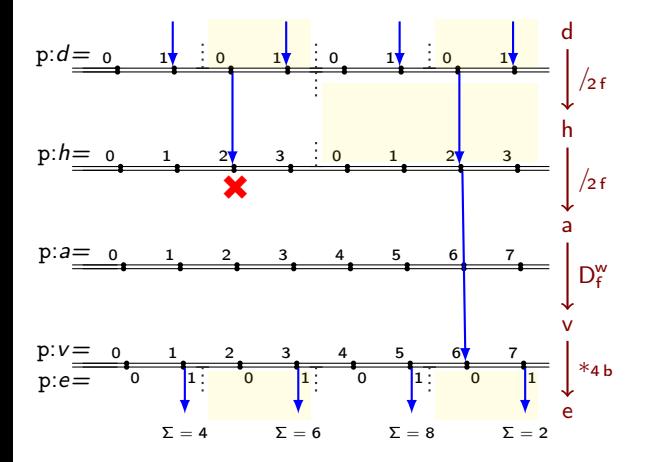

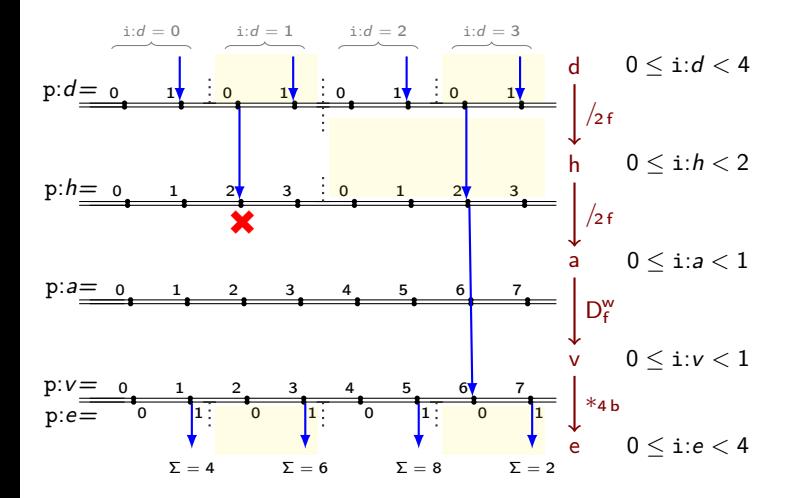

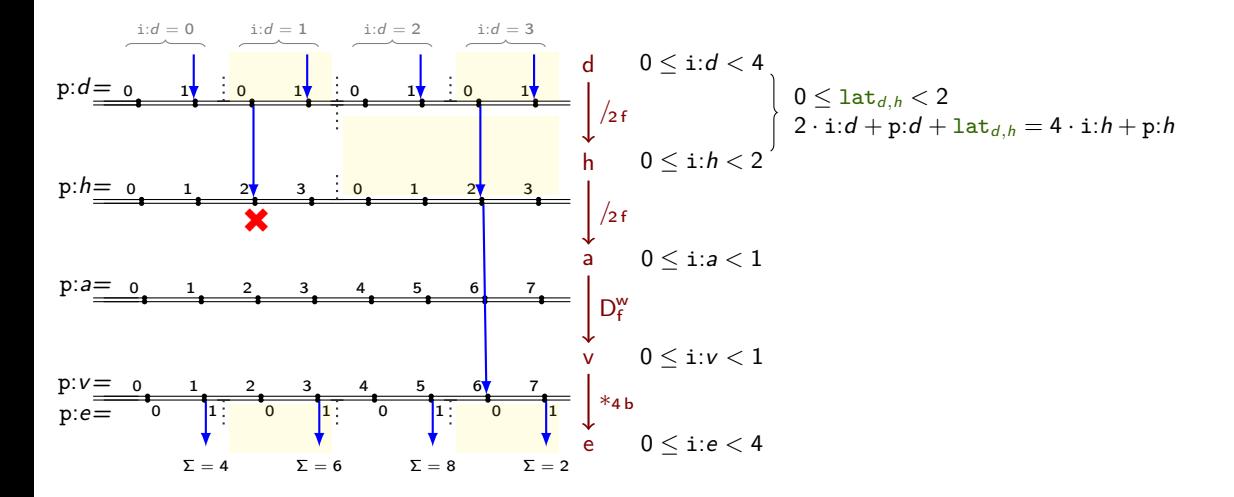

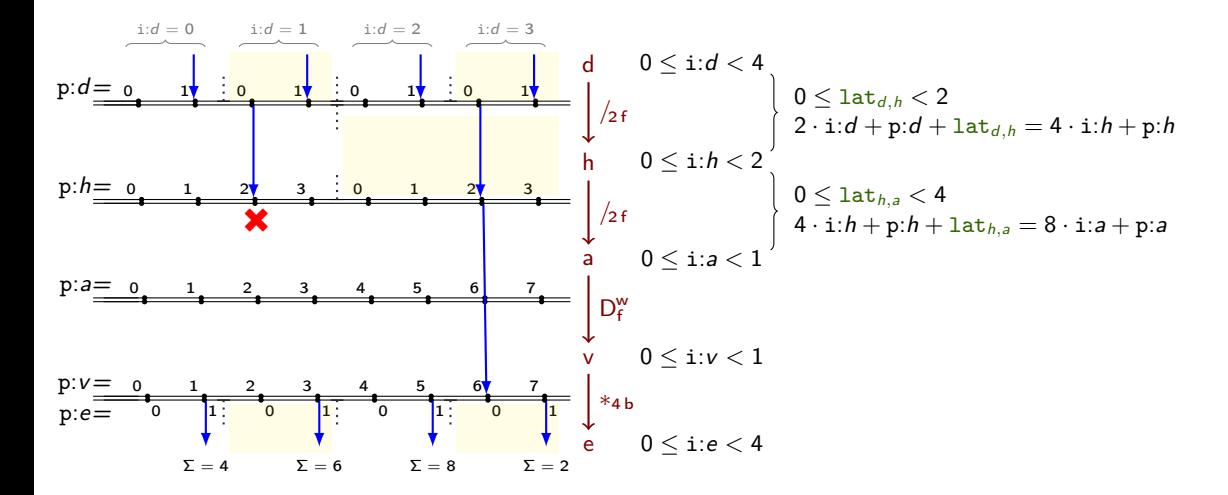

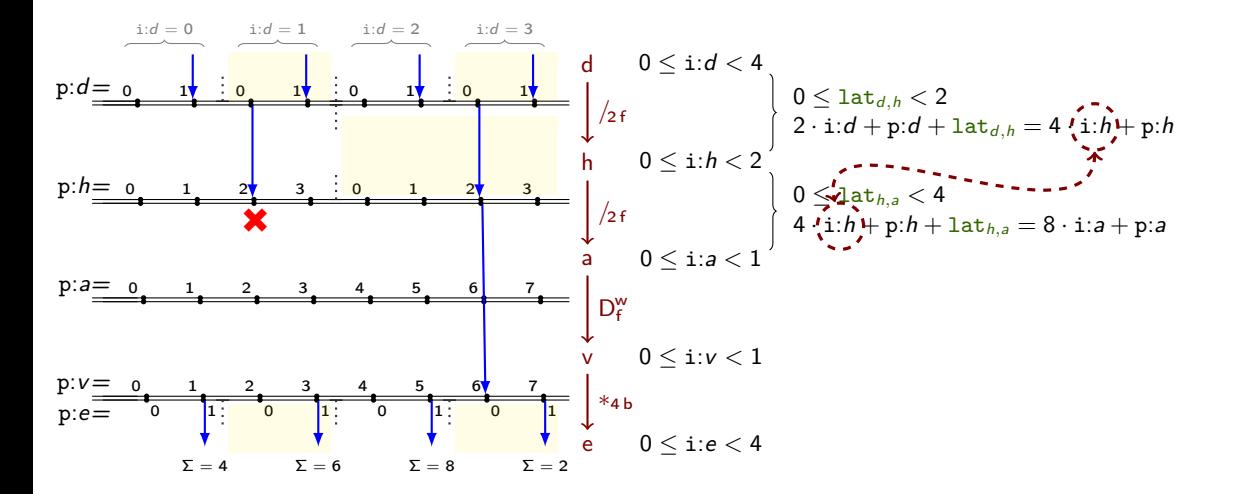

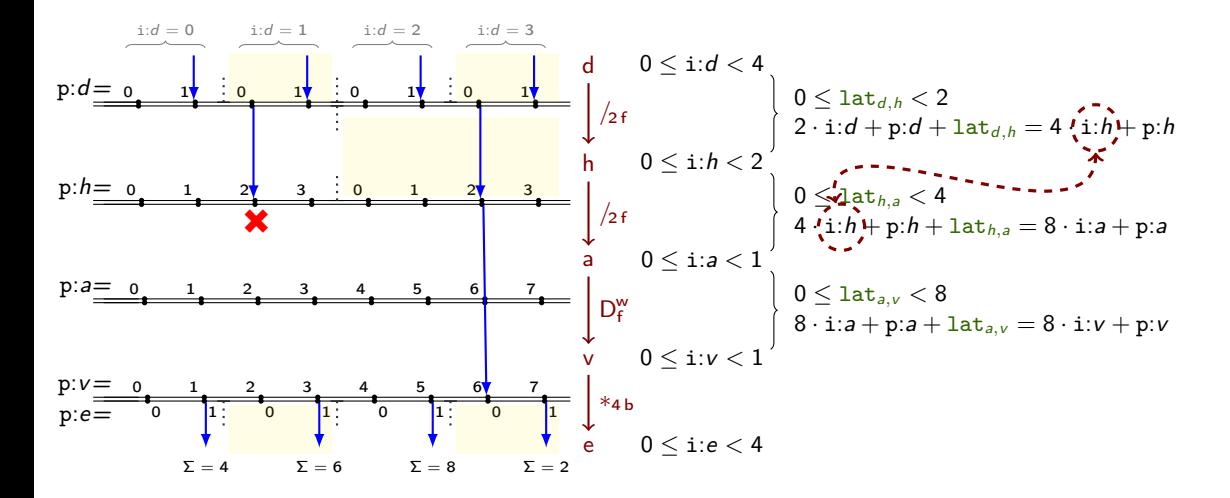

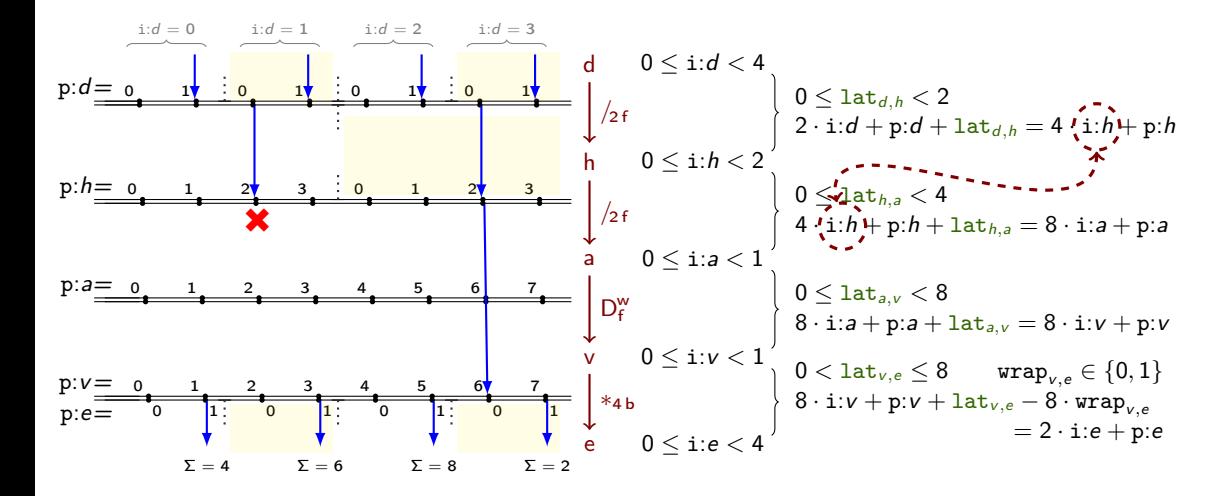

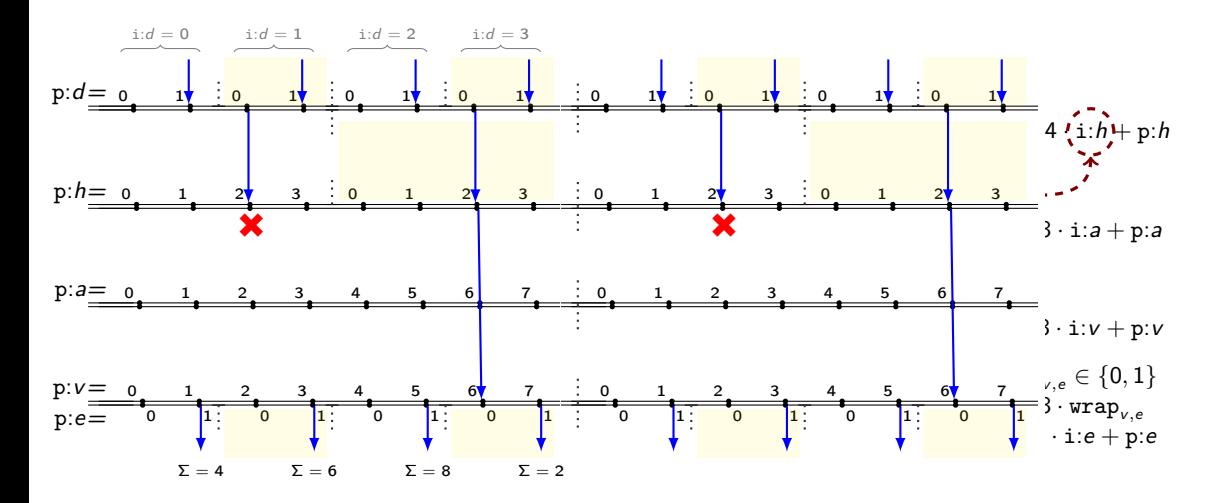

(View online at [https://www.tbrk.org/dataflow/showlatency\)](https://www.tbrk.org/dataflow/showlatency/?chain=chain%20rosace%0Adynamics%20::%201%20%2F%202%20@%201;%0Ah_filter%20=%20dynamics%20when%20(%3F%20%25%202)%20@%202;%0Aalt_hold%20=%20h_filter%20when%20(%3F%20%25%202)%20@%206;%0Avz_control%20=%20alt_hold%20@%206;%0Aelevator%20=%20current%20(vz_control,%20(%3F%20%25%204))%20%2FCoB%20@%201;%0Alatency%20exists%20%3C=%202)

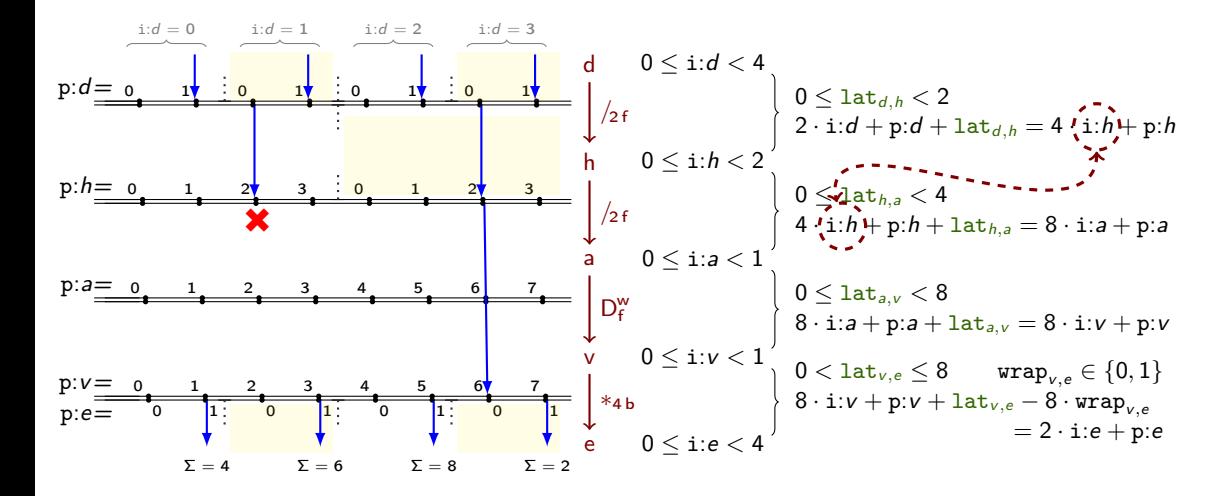

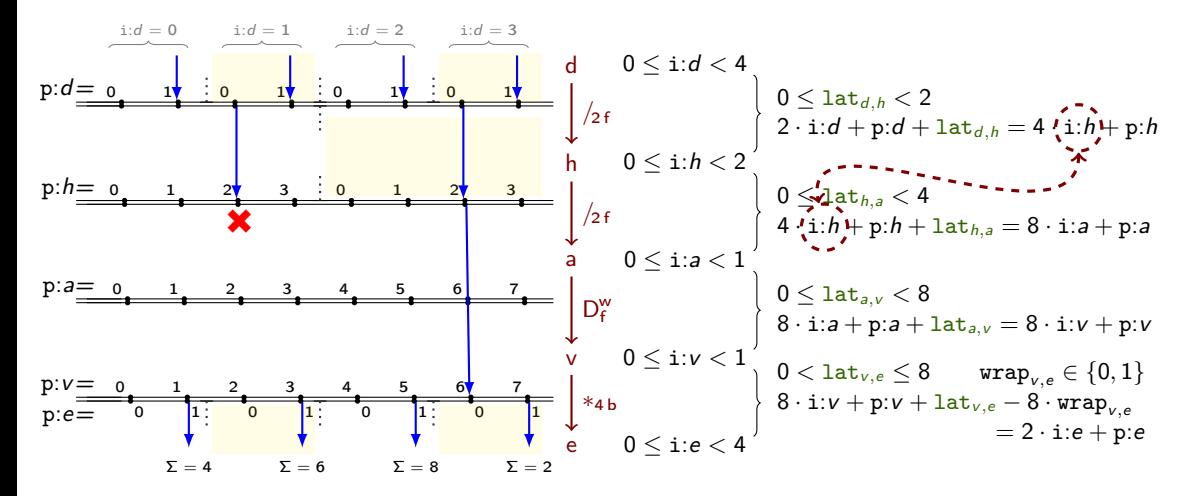

 $\text{lat}_{d,h} + \text{lat}_{h,a} + \text{lat}_{a,v} + \text{lat}_{v,e} \leq 2$ 

# Chains of constraints

latency forward/backward  $\leq B$  (...,  $w, r, ...$ )

# Chains of constraints

latency forward/backward  $\leq B$  (...,  $w, r, ...$ ) For each link  $w \xrightarrow{s,c} r$ ,

# Chains of constraints

latency forward/backward  $\leq B$  (...,  $w, r, ...$ ) For each link  $w \xrightarrow{s,c} r$ ,  $0 \leq i$ :  $r \leq \frac{hp}{\text{period}(r)}$ 

$$
0 \leq \text{lat}_{w,r} < L \quad \text{for } c = f \quad \text{where} \quad L = \text{period}(r) \text{ if forward} \\ 0 < \text{lat}_{w,r} \leq L \quad \text{for } c = b \quad \text{and} \quad L = \text{period}(w) \text{ if backward}
$$

$$
0 \leq \text{wrap}_{w,r} \leq 1 \qquad \text{if forward and } s \not\in \{D^w, *_n\} \newline \text{or if backward and } s \not\in \{D^w, /_n\}
$$

 $period(w) \cdot i:w + p:w + lat_{w,r} - hp \cdot wrap_{w,r} = period(r) \cdot i:r + p:r.$ 

- Each intermediate instance is both a reader and a writer, and thus constrained by two equations.
- forward: attach chains from the top
- backward: attach chains to the bottom

# Manipulating flow graphs

#### Before scheduling

- 1. Construct flow graph from program
- 2. Remove potential cycles by flipping the microcausality
- 3. Use to generate ILP constraints (causality, end-to-end latency)

#### After scheduling: convert to dependency graph

- 1. Drop edges between equations that cannot execute in any phase.
- 2. Flip the cobackward (b) edges.
- 3. Use with standard algorithm to schedule equations within a step function.

## ROSACE example: flow graph  $\rightarrow$  dependency graph

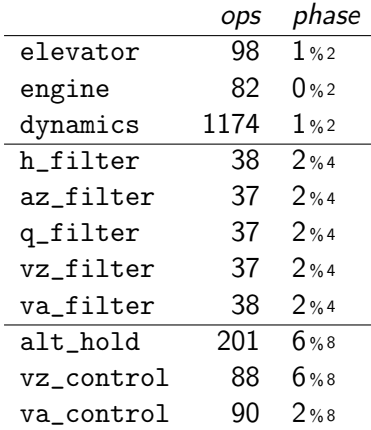

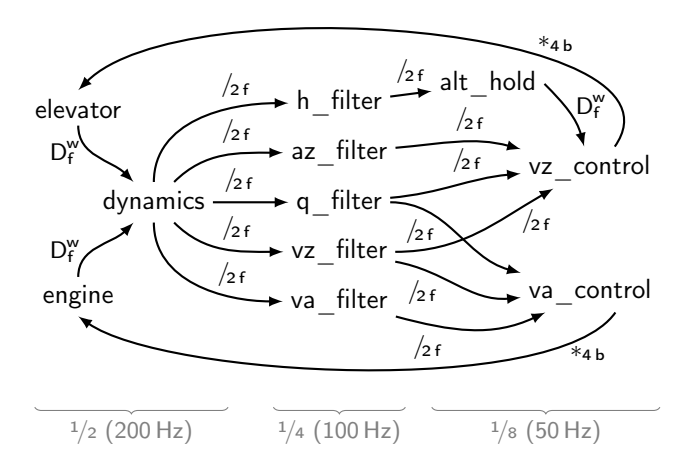

# ROSACE example: flow graph  $\rightarrow$  dependency graph

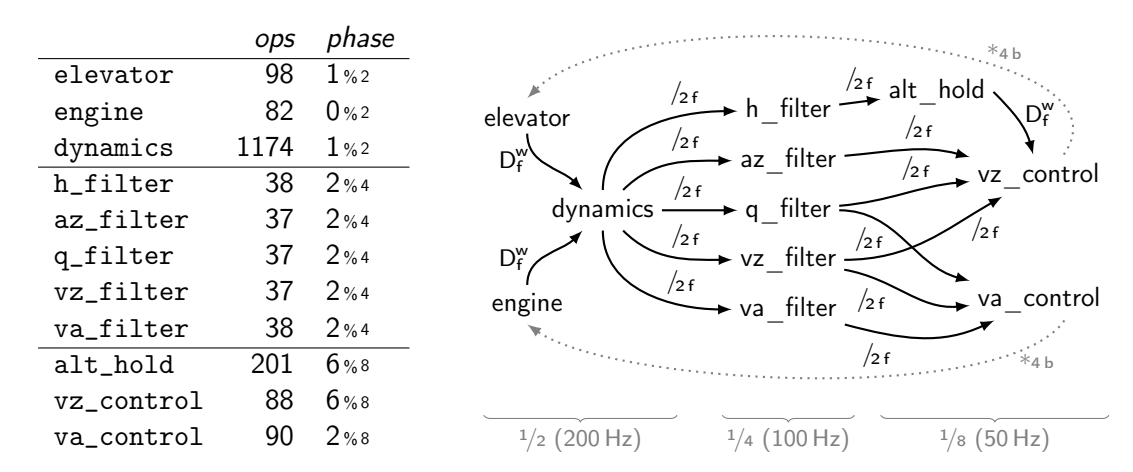

• Remove all edges between equations that can never execute in the same phase.

Reverse edges whose microcausality is b.

# ROSACE example: flow graph  $\rightarrow$  dependency graph

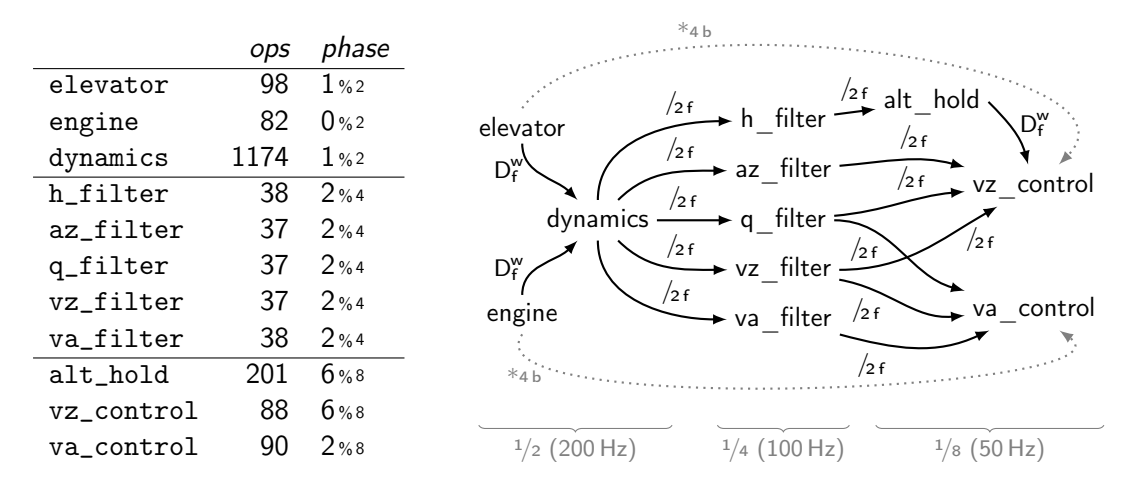

• Remove all edges between equations that can never execute in the same phase.

• Reverse edges whose microcausality is  $b$ .

## ROSACE example: generated code

```
static int c = 0;
static float h_c = 0, d_{th_c} = 1.6402, d_{e_c} = 0.0186, ...;
static float vz_c, ..., q_f;
void step0 ()
{
 if (c \times 2 == 0) {
   engine ();
   if (c \ \frac{9}{4} = 2) {
     vz_filter (); h_filter (); va_filter (); q_filter (); az_filter ();
   }
 } else {
   elevator (); dynamics ();
  }
 switch (c) {
  case 2: va_control (); break ;
  case 6: alt_hold (); vz_control (); break ;
 }
 c = (c + 1) % 8;
\} 37 / 47
```
# Code generation

Generalize the clock-directed scheme

.<br>Biernacki, Colaco, Hamon, and Pouzet [\(2008\): Clock-directed modular code gen](https://www.di.ens.fr/~pouzet/bib/lctes08a.pdf)[eration for synchronous data-flow languages](https://www.di.ens.fr/~pouzet/bib/lctes08a.pdf)

- --compile n generates n step functions
	- $\ast$  For the ith step function, step;, List .filter\_map equations by phase offset.
	- Generate dependency graph ignoring variables not in step; —macro-scheduling guarantees they will already have been calculated.
- Micro-schedule equations in step<sub>i</sub> w.r.t. dependencies and phase offset/rate.
- Generate multiple Obc step methods, buffer values in state variables.
- Optimize the Obc by joining adjacent case statements.

## Code generation: 2

⇒

#### Specialized case construct

```
case (state(c 3) mod 3) {
 0: { skip }
 1: \{ state(s2) := filter(state(s1)) \}2: { skip }
 else undefined
};
case (state(c 3) mod 3) {
 0: \{ state(s1) := filter(s0) \}1: { skip }
 2: { skip }
 else undefined
};
```

```
case (state(c 3) mod 3) {
 0: \{ state(s1) := filter(s0) \}1: \{ state(s2) := filter(state(s1)) \}2: { skip }
 else undefined
};
```
# Code generation: 2

⇒

⇒

The 'else undefined' simplifies optimisation under (implicit) invariants

\n
$$
\text{case } (\text{state}(c_3) \mod 24) \{
$$
  
\n $7: \{ \text{state}(x) := \text{read\_real}(i) \}$   
\n $23: \{ y := \text{read\_real}(i) \}$   
\n $else \text{ undefined } \}$ \n

\n
$$
\text{case} \left( \text{state}(c_3) \mod 24 \right) \left\{ 7: \left\{ \text{state}(x) := \text{read\_real}(i) \right\} \right.
$$
\n

\n\n $15: \left\{ \text{skip} \right\}$ \n

\n\n $23: \left\{ y := \text{read\_real}(i) \right\} \text{ else undefined } \right\}$ \n

$$
\begin{aligned}\n\text{if } (\text{state}(c_3) \mod 24 = 7) \{ \\
\text{state}(x) &:= \text{read\_real}() \\
\} \text{ else } \{ \\
y &:= \text{read\_real}() \\
\} \\
\text{case } (\text{state}(c_3) \mod 24) \{ \\
7: \{ \text{ state}(x) := \text{read\_real}() \} \\
15: \{ \text{ skip } \} \\
23: \{ y := \text{read\_real}() \} \\
\text{else undefined} \}\n\end{aligned}
$$

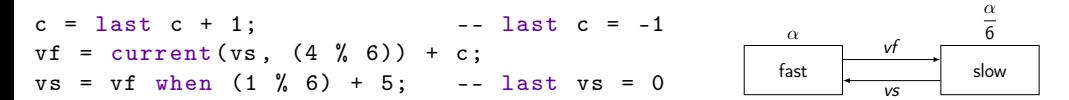

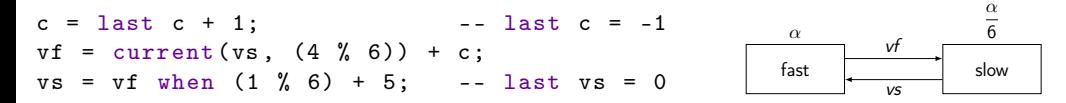

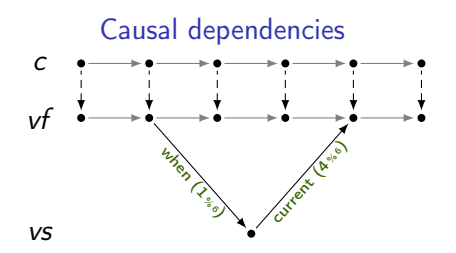

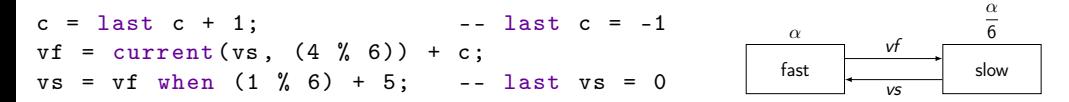

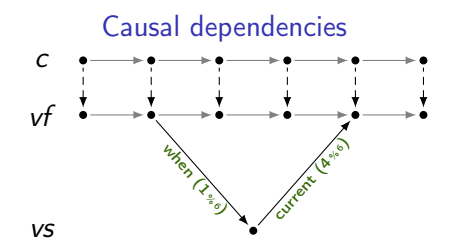

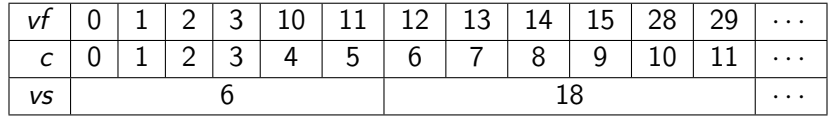

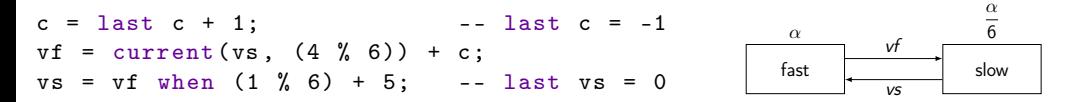

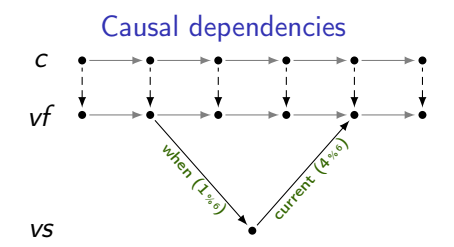

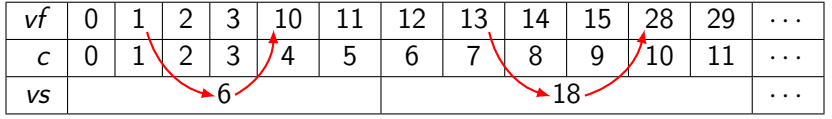

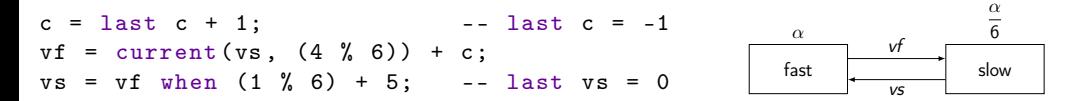

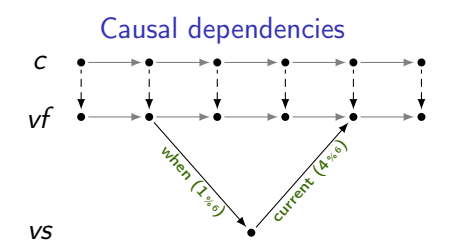

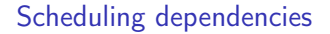

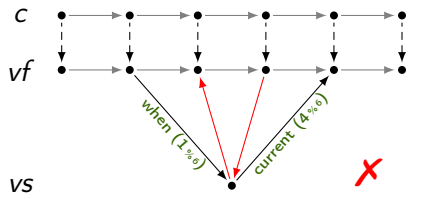

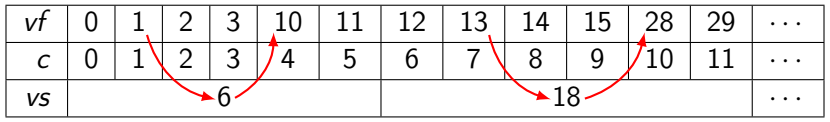

# Adding equations to relax constraints/add buffering

#### Hold slow around fast reads

(slower) production (faster) consumption current(vs,  $(2\chi_3)$ ) vs

#### Hold fast around fast writes

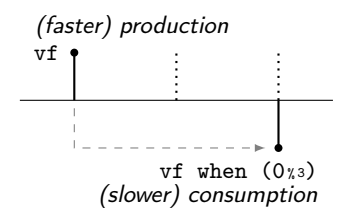

## Adding equations to relax constraints/add buffering

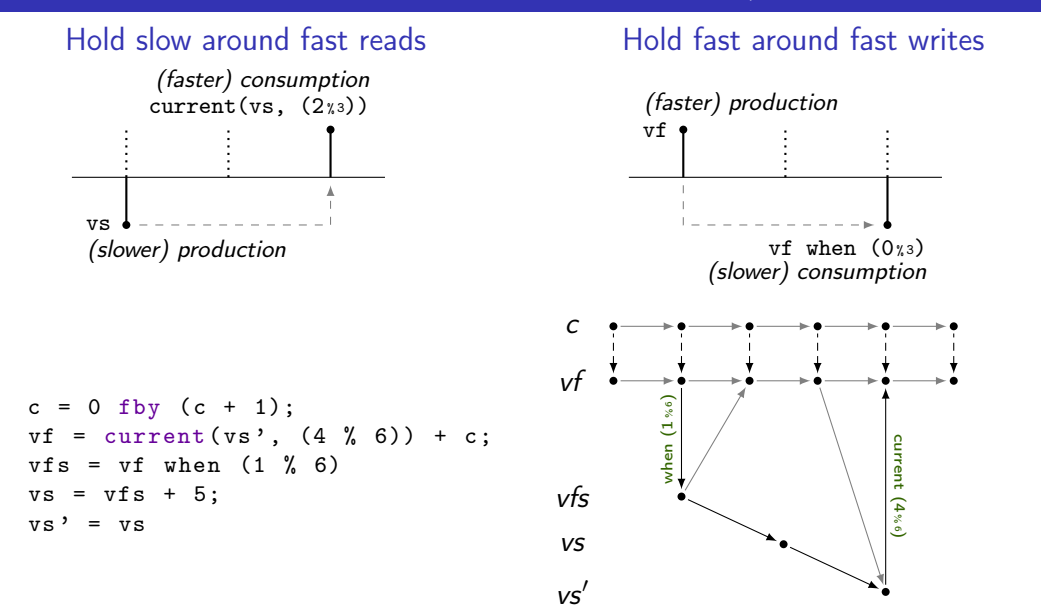
- Which programs are valid? I.e., which have a semantics?
- Consider causality across the least common multiple of periods.
- Implicit dependencies to past elements on same flow.

- Which programs are valid? I.e., which have a semantics?
- Consider causality across the least common multiple of periods.
- Implicit dependencies to past elements on same flow.

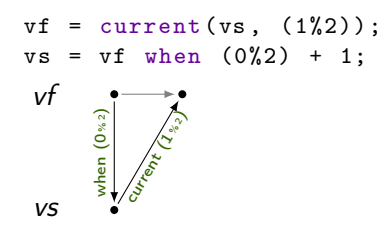

- Which programs are valid? I.e., which have a semantics?
- Consider causality across the least common multiple of periods.
- Implicit dependencies to past elements on same flow.

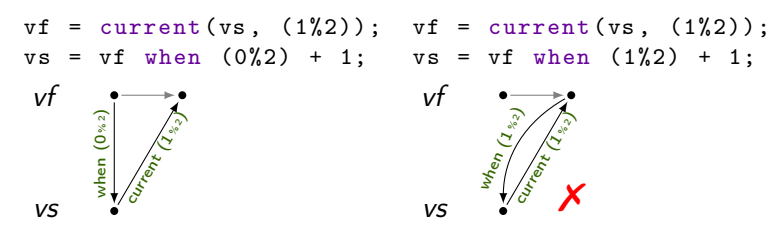

- Which programs are valid? I.e., which have a semantics?
- Consider causality across the least common multiple of periods.
- Implicit dependencies to past elements on same flow.

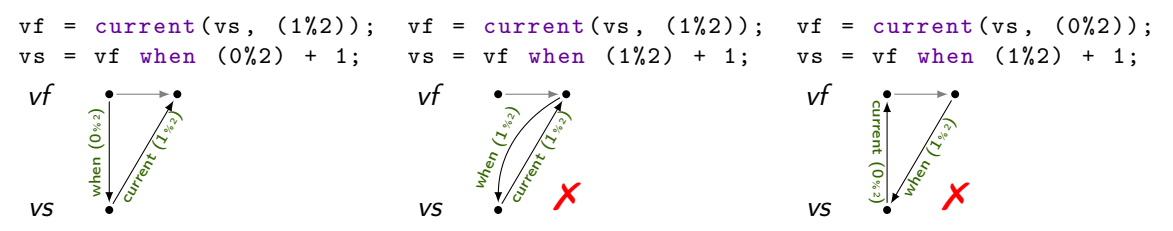

Causality relations between  $x : a, y : \frac{\alpha}{2}$  $\frac{\alpha}{2}$ , and z ::  $\frac{\alpha}{4}$ .

```
x = current(y, (1 % 2))+ current (z, (3 \n% 4)) + 2;
```

```
y = current(z, (1 % 2)) + 20;
```
 $z = x$  when  $(2 \t% 4) + 200$ ;

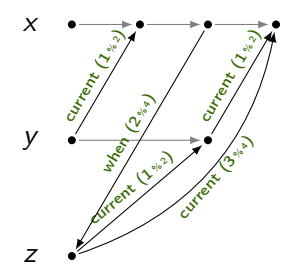

Causality relations between x :: 
$$
\alpha
$$
, y ::  $\frac{\alpha}{2}$ , and z ::  $\frac{\alpha}{4}$ .

$$
x = current(y, (1 % 2))
$$
  
+ current(z, (3 % 4)) + 2;

 $y = current(z, (1 % 2)) + 20;$ 

 $z = x$  when  $(2 \t% 4) + 200$ ;

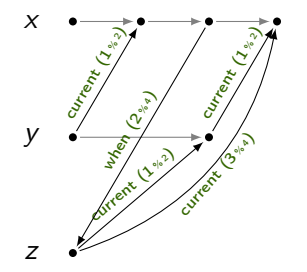

```
x = current(y, (0 % 2))+ current (z, (3 \t% 4)) + 2;
y = current(z, (1 % 2)) + 20;
```
 $z = x$  when  $(2 \t% 4) + 200$ ;

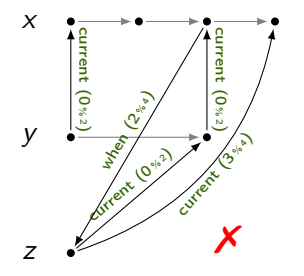

#### Causality: non-harmonic rates with 'shifting'

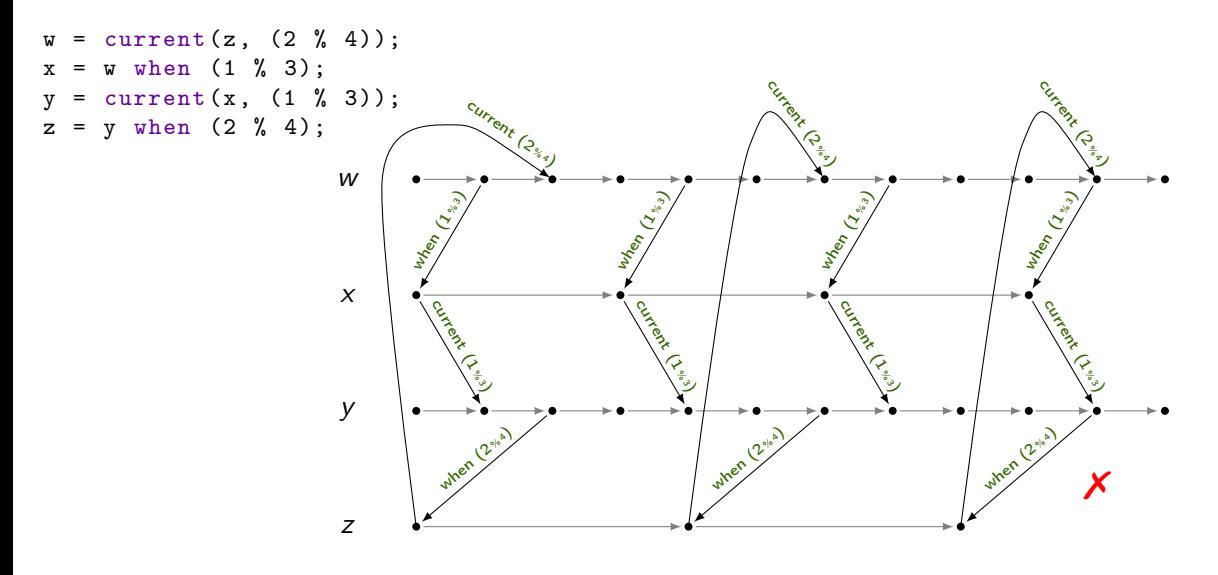

#### Causality: non-harmonic rates with 'shifting'

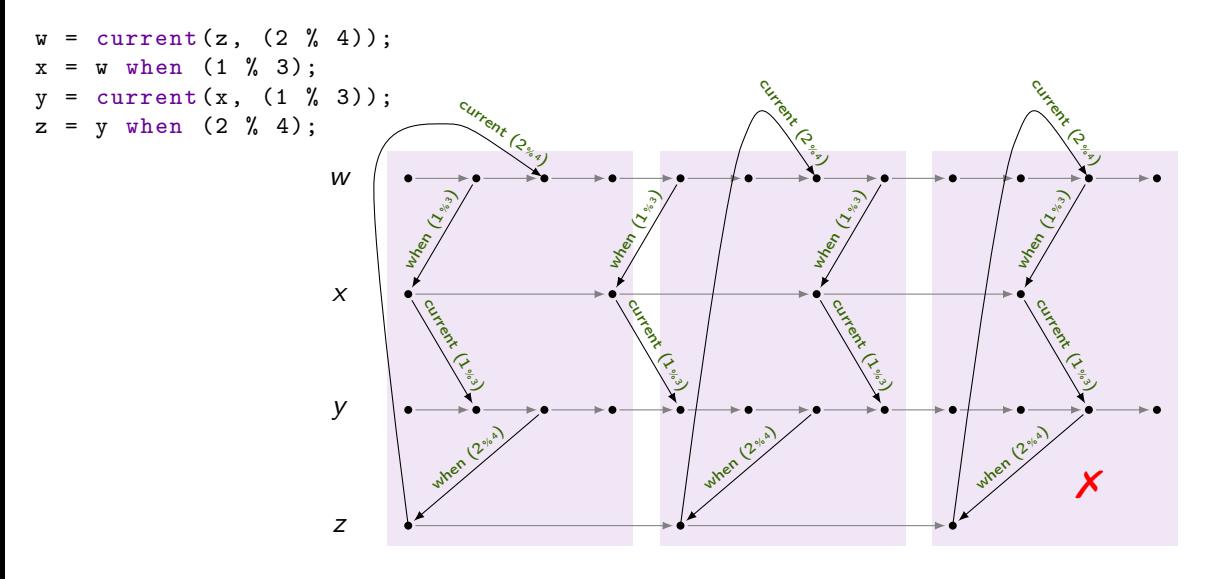

#### Causality: non-harmonic rates with 'shifting'

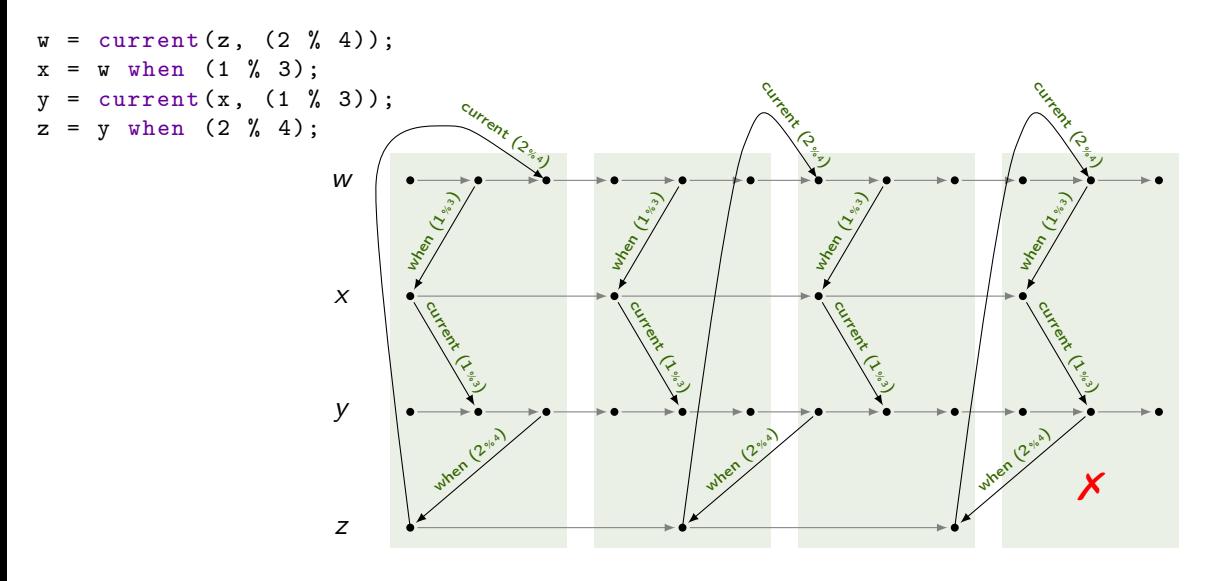

# Related Work: Lucy-n

- Model Cohen, Duranton, Eisenbeis, Pagetti, Plateau, and Pouzet (2006): N-<br>[Synchronous Kahn networks: a relaxed model of synchrony for real-time systems](http://dx.doi.org/10.1145/1111320.1111054) and language  $\begin{bmatrix} \text{Mandel, Plateu, and Pouzet (2010): Lucy-n:} \\ \text{a n-Synchronous extension of Lustre} \end{bmatrix}$  $\begin{bmatrix} \text{Mandel, Plateu, and Pouzet (2010): Lucy-n:} \\ \text{a n-Synchronous extension of Lustre} \end{bmatrix}$  $\begin{bmatrix} \text{Mandel, Plateu, and Pouzet (2010): Lucy-n:} \\ \text{a n-Synchronous extension of Lustre} \end{bmatrix}$
- Flexible scheduling patterns (0010(010)) and buffering
- Notion of jitter with clock envelopes  $\begin{bmatrix} \text{Cohen, Mandel, Plateau, and Pouzet (2008): Abstract-} \\ \text{tion of Clocks in Synchronous Data-flow Systems} \end{bmatrix}$  $\begin{bmatrix} \text{Cohen, Mandel, Plateau, and Pouzet (2008): Abstract-} \\ \text{tion of Clocks in Synchronous Data-flow Systems} \end{bmatrix}$  $\begin{bmatrix} \text{Cohen, Mandel, Plateau, and Pouzet (2008): Abstract-} \\ \text{tion of Clocks in Synchronous Data-flow Systems} \end{bmatrix}$
- Sophisticated type-based analysis for causality and buffer sizes
- Less focus on code generation

#### Our work

- Less flexible scheduling
- Buffering is implicit and limited to size  $\leq 1$
- Less clock typing, more causality
- Generate imperative code

## Related Work: Iooss et al.

• "1-synchronous" programs  $\Big| \text{reson}(\text{2020}): 1 \text{--} \text{Spec}$  . Surface the contract of Large Scale, Multiputed in  $\text{2020}: 1 \text{--} \text{Spec}$  and  $\text{Spec}$  and  $\text{Recall}(\text{2020}): 1 \text{--} \text{Spec}$  and  $\text{Recall}(\text{2020}): 1 \text{--} \text{Spec}$  and  $\text{Rec$ [Iooss, Pouzet, Cohen, Potop-Butucaru, Souyris, Bregeon, and Baufre](https://hal.inria.fr/hal-02495471)looss, Pouzet, Cohen, Potop-Butucaru, Souyris, Bregeon, and Baufre- ]<br>[ton \(2020\): 1-Synchronous Programming of Large Scale, Multi-Periodic](https://hal.inria.fr/hal-02495471) ]<br>[Real-Time Applications with Functional Degrees of Freedom](https://hal.inria.fr/hal-02495471)

- Two-element clocks: [phase, period]  $(0^k10^{n-k-1}$  or  $0^k(10^{n-1})$ , where *n* is the period and  $0 \leq k < n$  is the phase
- Related to work on affine clocks
- » [ Curic (2005): Implementing Lustre Programs on Distributed Platforms with Real-Time Constraints ]

» - [Smarandache, Gautier, and Le Guernic \(1999\): Validation of Mixed Signal-Alpha](http://dx.doi.org/10.1007/3-540-48118-4_22) [Real-Time Systems through Affine Calculus on Clock Synchronisation Constraints](http://dx.doi.org/10.1007/3-540-48118-4_22)

- Several operators: when, current, delay, delayfby, buffer, bufferfby
- Prototype in Heptagon: introduces (lots of) whens and merges

#### Our work

- Simpler clocks, fewer operators, implicit buffering
- Generate imperative code directly

## Conclusion

- Programming language for composing tasks
	- » Particularity: tasks must terminate in one cycle
	- » Semantics, static analysis (clock types), compilation
- Use an ILP solver for scheduling
	- » Load balancing
	- » End-to-end latency
- Prototype compiler in OCaml with ILP scheduling and basic code generation
- Tested on Airbus example with 5000 nodes (compiles in approx. 45 minutes).

#### M2 internship P. Robert

- Clock inference
- Inlining
- Normalization
- Introduction of 'buffers' by inserting assignments.

### References I

- Biernacki, D., J.-L. Colaço, G. Hamon, and M. Pouzet (June 2008). ["Clock-directed modular code](https://www.di.ens.fr/~pouzet/bib/lctes08a.pdf) [generation for synchronous data-flow languages".](https://www.di.ens.fr/~pouzet/bib/lctes08a.pdf) In: Proc. 9th ACM SIGPLAN Conf. on Languages, Compilers, and Tools for Embedded Systems (LCTES 2008). Tucson, AZ, USA: ACM Press, pp. 121–130.
- Bourke, T., V. Bregeon, and M. Pouzet (July 2023). ["Scheduling and Compiling Rate-Synchronous](http://dx.doi.org/10.4230/LIPIcs.ECRTS.2023.1) [Programs with End-to-End Latency Constraints".](http://dx.doi.org/10.4230/LIPIcs.ECRTS.2023.1) In: 35th Euromicro Conf. on Real-Time Systems (ECRTS 2023). Ed. by A. V. Papadopoulos. Vol. 262. Leibniz Int. Proc. in Informatics (LIPIcs). Dagstuhl, Germany: Schloss Dagstuhl–Leibniz-Zentrum für Informatik, 1:1–1:22.
- Cohen, A., M. Duranton, C. Eisenbeis, C. Pagetti, F. Plateau, and M. Pouzet (Jan. 2006). ["N-Synchronous Kahn networks: a relaxed model of synchrony for real-time systems".](http://dx.doi.org/10.1145/1111320.1111054) In: Proc. 33rd ACM SIGPLAN-SIGACT Symp. Principles of Programming Languages (POPL 2006). Charleston, SC, USA: ACM Press, pp. 180–193.
- Cohen, A., L. Mandel, F. Plateau, and M. Pouzet (Dec. 2008). ["Abstraction of Clocks in Synchronous](http://dx.doi.org/10.1007/978-3-540-89330-1_17) [Data-flow Systems".](http://dx.doi.org/10.1007/978-3-540-89330-1_17) In: Proc. 6th Asian Symp. Programming Languages and Systems (APLAS 2008). Ed. by G. Ramalingam. Vol. 5356. LNCS. Bangalore, India: Springer, pp. 237–254.

I

## References II

- Colaço, J.-L., B. Pagano, and M. Pouzet (Sept. 2017). ["Scade 6: A Formal Language for Embedded](https://hal.inria.fr/hal-01666470/) [Critical Software Development".](https://hal.inria.fr/hal-01666470/) In: Proc. 11th Int. Symp. Theoretical Aspects of Software Engineering (TASE 2017). Nice, France: IEEE Computer Society, pp. 4–15.
- Curic, A. (Sept. 2005). "Implementing Lustre Programs on Distributed Platforms with Real-Time Constraints". PhD thesis. Grenoble, France: Université Joseph Fourier.
- Feiertag, N., K. Richter, J. Nordlander, and J. Jonsson (Nov. 2008). ["A Compositional Framework for](https://www.diva-portal.org/smash/get/diva2:1003533/FULLTEXT01.pdf) [End-to-End Path Delay Calculation of Automotive Systems under Different Path Semantics".](https://www.diva-portal.org/smash/get/diva2:1003533/FULLTEXT01.pdf) In: Workshop on Compositional Theory and Technology for Real-Time Embedded Systems (CRTS 2008, co-located with RTSS 2008). Barcelona, Spain.
- Forget, J., F. Boniol, D. Lesens, and C. Pagetti (Dec. 2008). ["A Multi-Periodic Synchronous Data-Flow](http://dx.doi.org/10.1109/HASE.2008.47) [Language".](http://dx.doi.org/10.1109/HASE.2008.47) In: Proc. 11th IEEE High Assurance Systems Engineering Symposium (HASE 2008). Nanjing, China: IEEE, pp. 251–260.
- — (Mar. 2010). ["A Real-Time Architecture Design Language for Multi-Rate Embedded Control Systems".](http://dx.doi.org/10.1145/1774088.1774196) In: Proc. 25th ACM Symp. Applied Computing (SAC'10). Ed. by S. Y. Shin, S. Ossowski, M. Schumacher, M. J. Palakal, and C.-C. Hung. Sierre, Switzerland: ACM, pp. 527–534.

### References III

- Halbwachs, N., P. Caspi, P. Raymond, and D. Pilaud (Sept. 1991). ["The synchronous dataflow](http://www-verimag.imag.fr/~halbwach/lustre-ieee.html) [programming language LUSTRE".](http://www-verimag.imag.fr/~halbwach/lustre-ieee.html) In: Proc. IEEE 79.9, pp. 1305–1320.
- Iooss, G., M. Pouzet, A. Cohen, D. Potop-Butucaru, J. Souyris, V. Bregeon, and P. Baufreton (Mar. 2020). ["1-Synchronous Programming of Large Scale, Multi-Periodic Real-Time Applications with](https://hal.inria.fr/hal-02495471) [Functional Degrees of Freedom".](https://hal.inria.fr/hal-02495471) preprint.
- Mandel, L., F. Plateau, and M. Pouzet (June 2010). ["Lucy-n: a n-Synchronous extension of Lustre".](http://dx.doi.org/10.1007/978-3-642-13321-3_17) In: Proc. 10th Int. Conf. on Mathematics of Program Construction (MPC 2010). Ed. by C. Bolduc, J. Desharnais, and B. Ktari. Vol. 6120. LNCS. Québec City, Canada: Springer, pp. 288–309.
- Pagetti, C., J. Forget, F. Boniol, M. Cordovilla, and D. Lesens (Sept. 2011). ["Multi-task implementation of](http://dx.doi.org/10.1007/s10626-011-0107-x) [multi-periodic synchronous programs".](http://dx.doi.org/10.1007/s10626-011-0107-x) In: Discrete Event Dynamic Systems 21.3, pp. 307–338.
- Pagetti, C., D. Saussié, R. Gratia, E. Noulard, and P. Siron (Apr. 2014). ["The ROSACE Case Study: From](http://oatao.univ-toulouse.fr/11522/1/Siron_11522.pdf) [Simulink Specification to Multi/Many-Core Execution".](http://oatao.univ-toulouse.fr/11522/1/Siron_11522.pdf) In: 20th IEEE Real-Time and Embedded Technology and Applications Symposium (RTAS 2014). IEEE. Berlin, Germany, pp. 309–318.

#### References IV

- Smarandache, I. M., T. Gautier, and P. Le Guernic (Sept. 1999). ["Validation of Mixed Signal-Alpha](http://dx.doi.org/10.1007/3-540-48118-4_22) [Real-Time Systems through Affine Calculus on Clock Synchronisation Constraints".](http://dx.doi.org/10.1007/3-540-48118-4_22) In: Proc. World Congress on Formal Methods in the Development of Computing Systems (FM'99). Ed. by J. M. Wing, J. Woodcock, and J. Davies. Vol. 1709. LNCS. Toulouse, France: Springer, pp. 1364–1383.
- Wyss, R., F. Boniol, J. Forget, and C. Pagetti (Dec. 2012). ["A Synchronous Language with Partial Delay](http://dx.doi.org/10.1007/978-3-642-35182-2_16) [Specification for Real-Time Systems Programming".](http://dx.doi.org/10.1007/978-3-642-35182-2_16) In: Proc. 10th Asian Symp. Programming Languages and Systems (APLAS 2012). Ed. by R. Jhala and A. Igarashi. Vol. 7705. LNCS. Kyoto, Japan: Springer, pp. 223–238.